**ESTADO DO RIO GRANDE DO SUL PREFEITURA MUNICIPAL DE SANTA MARIA** SECRETARIA DE INFRAESTRUTURA E SERVIÇOS PÚBLICOS

# **ANEXO I**

## ANÁLISE E DIMENSIONAMENTO DE ROTAS E FROTA PARA O SISTEMA DE COLETA DE RESÍDUOS SÓLIDOS URBANOS – COLETA CONVENCIONAL (PORTA A PORTA)

SANTA MARIA – RIO GRANDE DO SUL

#### **INTRODUÇÃO**

Este documento tem como objetivo analisar o sistema atual de coleta de resíduos sólidos urbanos (RSU) – modo de coleta convencional de porta em porta no Município de Santa Maria – Rio Grande do Sul, resultando no dimensionamento de frota, equipe e rotas para a nova licitação.

#### **ANÁLISE DO SISTEMA ATUAL**

A primeira etapa para a análise do sistema foi a definição do período analisado. Foi escolhido o prazo de 6 meses – de 04 de setembro de 2021 até 19 de fevereiro de 2022. Este período foi selecionado levando em consideração a data da importação dos dados, visto que estes ficam armazenados no sistema por no máximo 6 meses.

Após o *download* dos dados do sistema de monitoramento utilizado pela empresa atual os arquivos foram convertidos e ajustados para possibilitar a análise automatizada destes. Mantendo no arquivo convertido os seguintes dados de cada leitura: coordenadas do registro, horário e data, placa do veículo, distância percorrida após o ponto anterior, velocidade média e a área correspondente dentro do município.

Para a definição das áreas foi estabelecido como base a divisão oficial dos bairros, garantindo uma coleta contínua em cada região administrativa, além de estabelecido o perímetro do aterro e da atual garagem. Ainda foram identificadas as áreas correspondentes aos distritos. Para acelerar o processo de análise dos dados algumas regiões foram reduzidas para apenas onde são realizadas as coletas de fato, excluindo as áreas onde não há a coleta do RSU.

A distribuição dos polígonos pode ser analisada nas imagens abaixo.

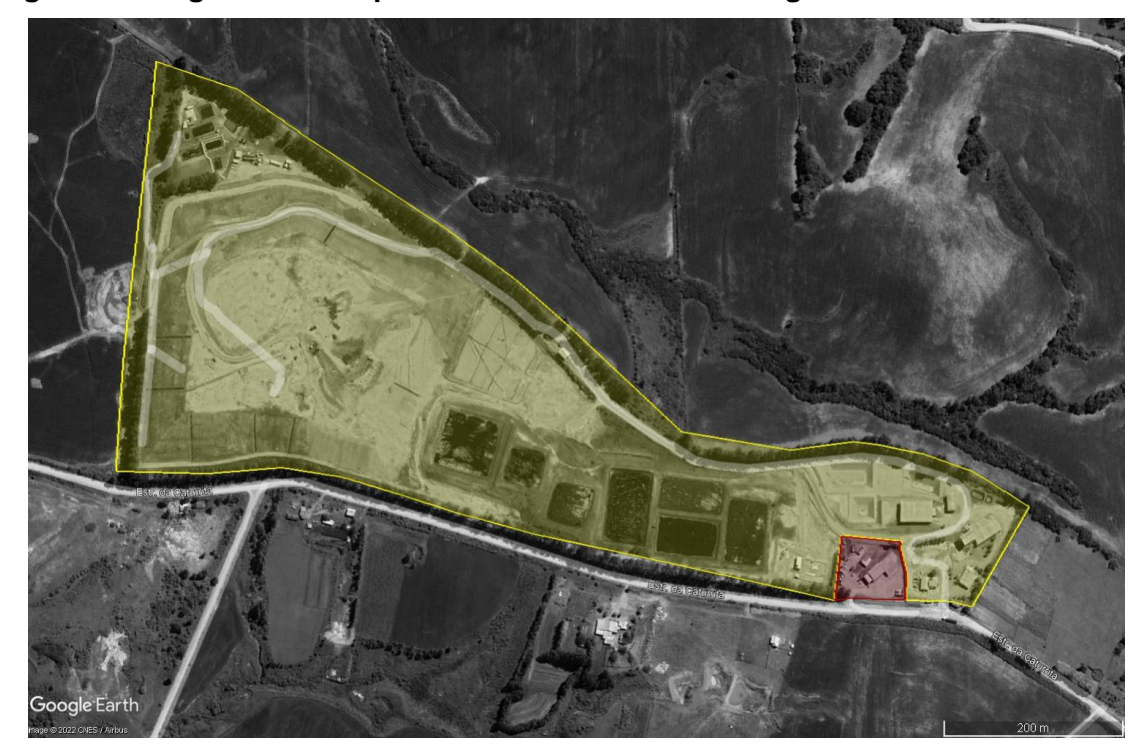

**Imagem 1 - Polígonos correspondentes ao Aterro e a Garagem.**

**Imagem 2 - Polígonos correspondentes aos bairros.**

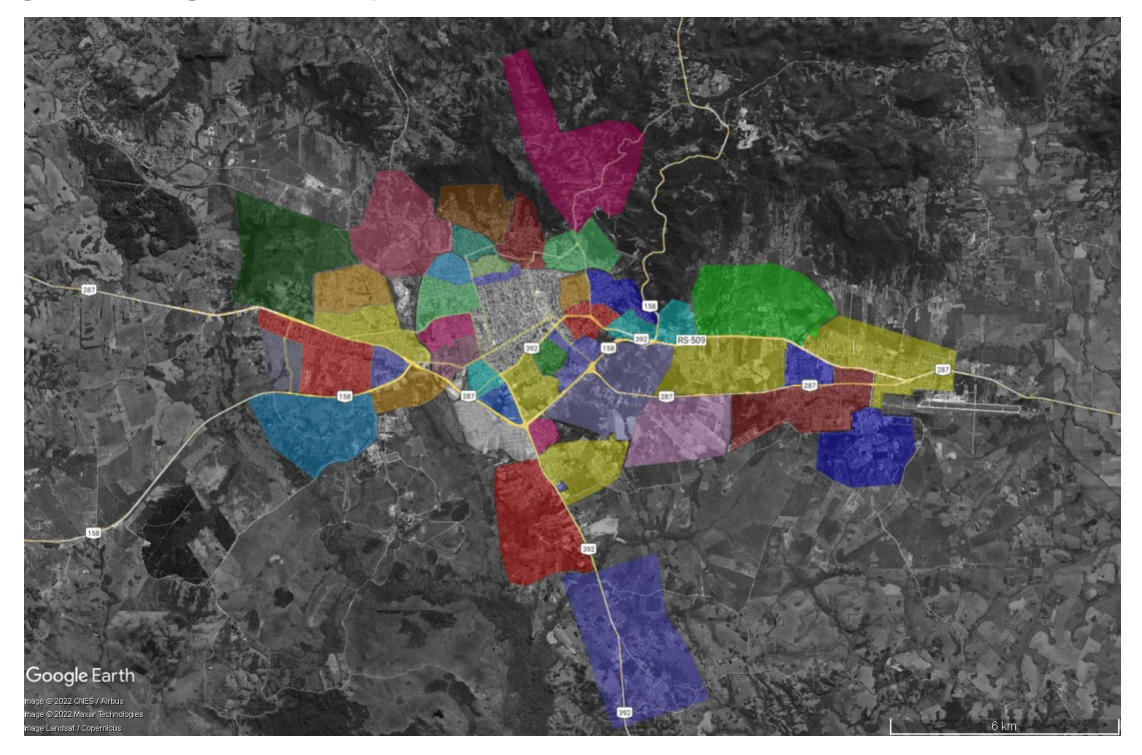

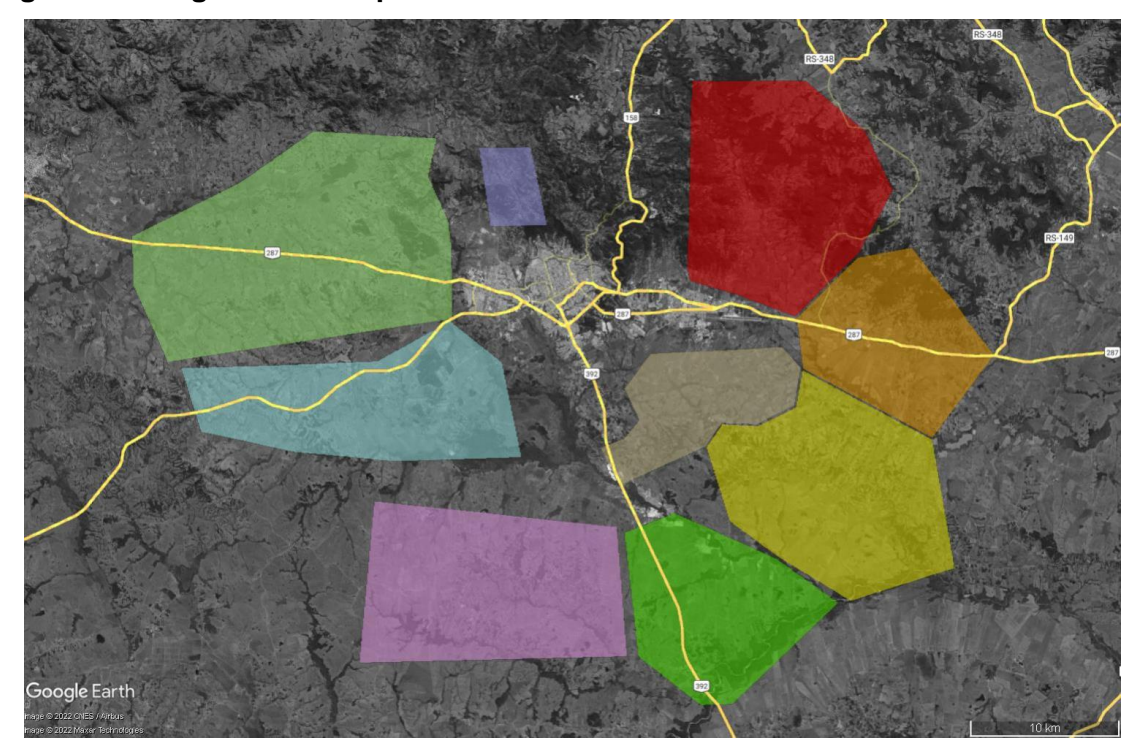

**Imagem 3 – Polígonos correspondentes aos distritos.**

Utilizando os arquivos convertidos de cada caminhão o algoritmo converte as localizações em três categorias: aterro, garagem e em trânsito, agrupando as sequências de locais repetidos resulta em uma lista de pares de cada situação. Após a correção de eventuais situações atípicas – exemplo de pausa na garagem entre uma rota e outra sem passar pelo aterro, o algoritmo identifica as viagens realizadas para coleta, identificadas pelo deslocamento entre garagem, em trânsito e por fim no aterro e também as rotas iniciadas no aterro, em trânsito e para o aterro novamente. A [Imagem 4](#page-4-0) abaixo representa um exemplo de viagens realizadas.

O número após a localização representa a posição do início e do final dos dados referentes a rota no arquivo da movimentação do caminhão, valor que será utilizado nos passos seguintes.

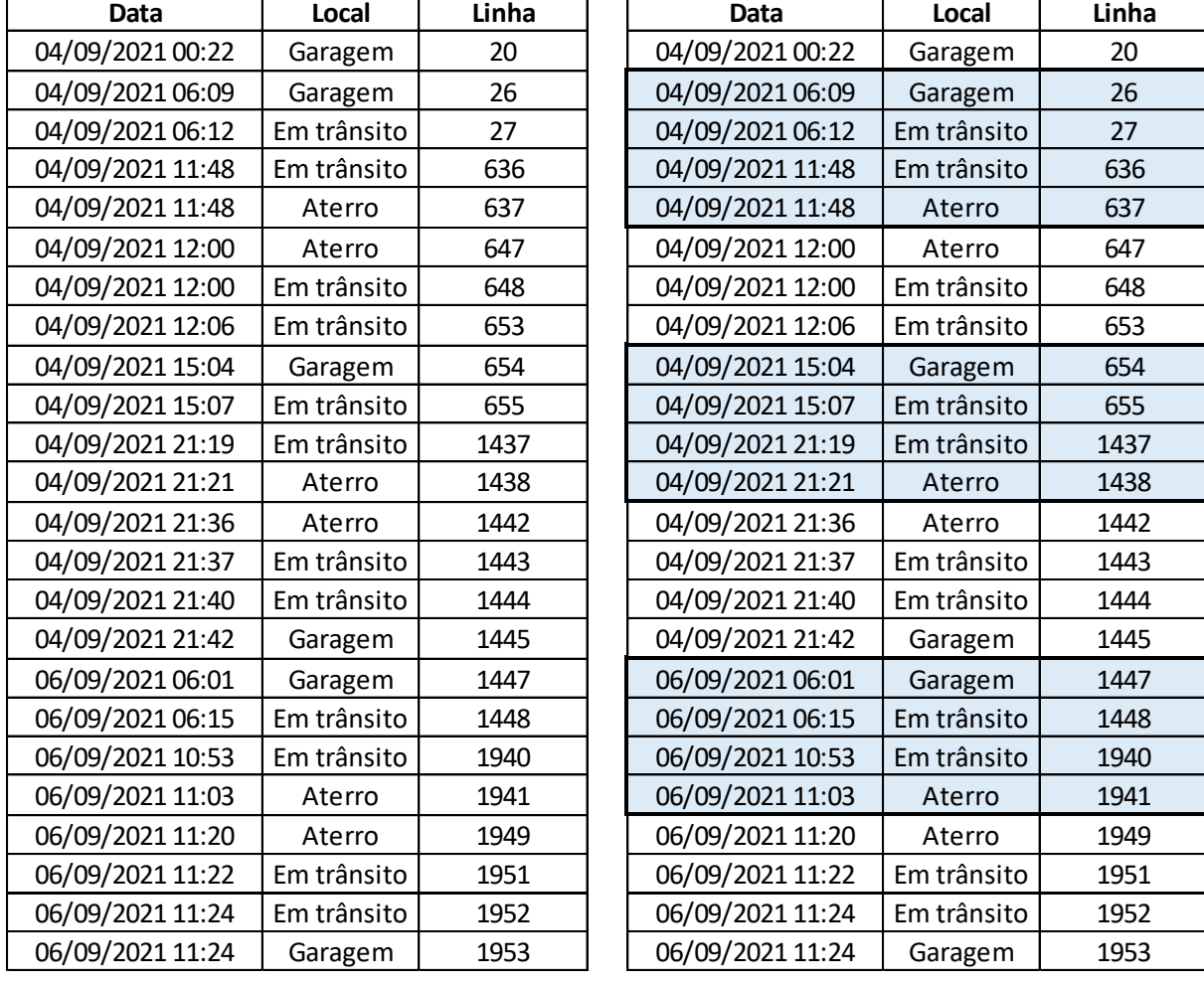

<span id="page-4-0"></span>**Imagem 4 - Exemplo dos dados organizados para a identificação das viagens bem como a marcação das viagens após a análise.**

Com o horário inicial de coleta e o horário de chegada no aterro, o algoritmo identifica o ticket de pesagem correspondente, registrando o peso de resíduos coletados bem como o número do ticket. Nesse estágio foi realizada a conferência manual de eventuais viagens não identificadas corretamente.

Com as viagens delimitadas o sistema gerou um arquivo *".csv"* individual apenas dos dados correspondentes àquela viagem bem como arquivos *".kml"* dos pontos e da rota realizada, possibilitando uma análise individual de cada trajeto. As imagens abaixo apresentam o resultado do par de *".kml"* gerados para uma rota.

**Imagem 5 - Exemplo de arquivo** *".kml"* **gerado com os pontos de parada do caminhão na rota analisada.**

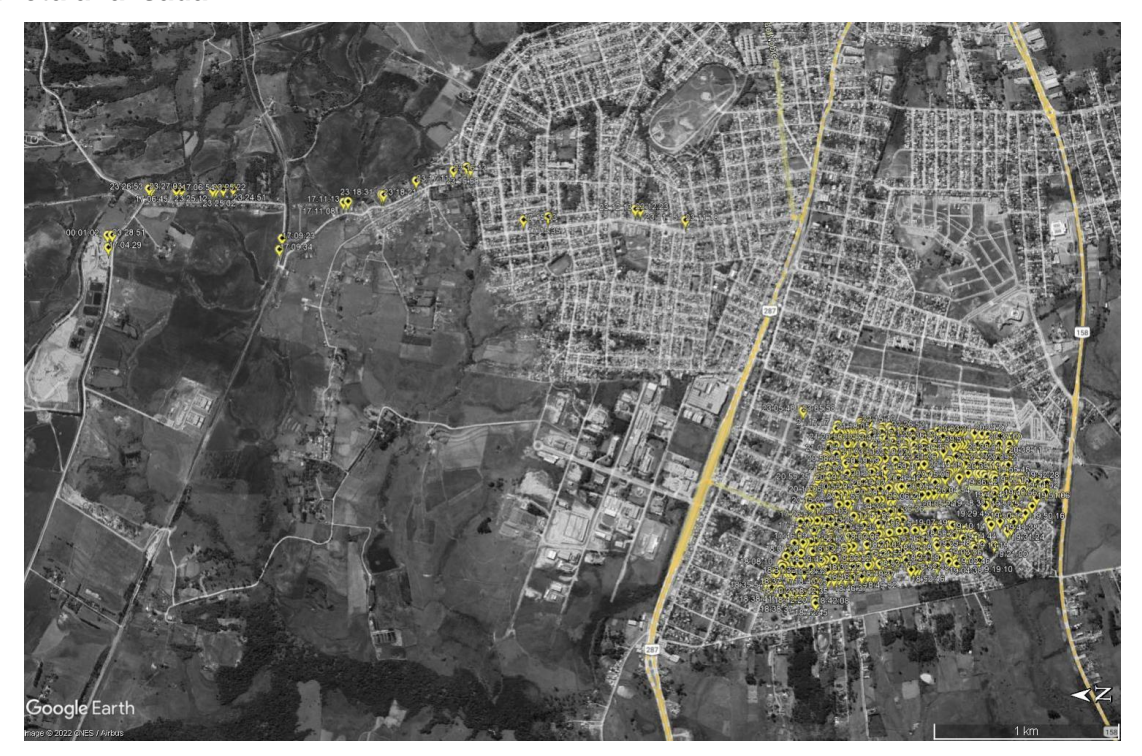

**Imagem 6 - Exemplo de arquivo** *".kml"* **gerado com o trajeto do caminhão na rota analisada.**

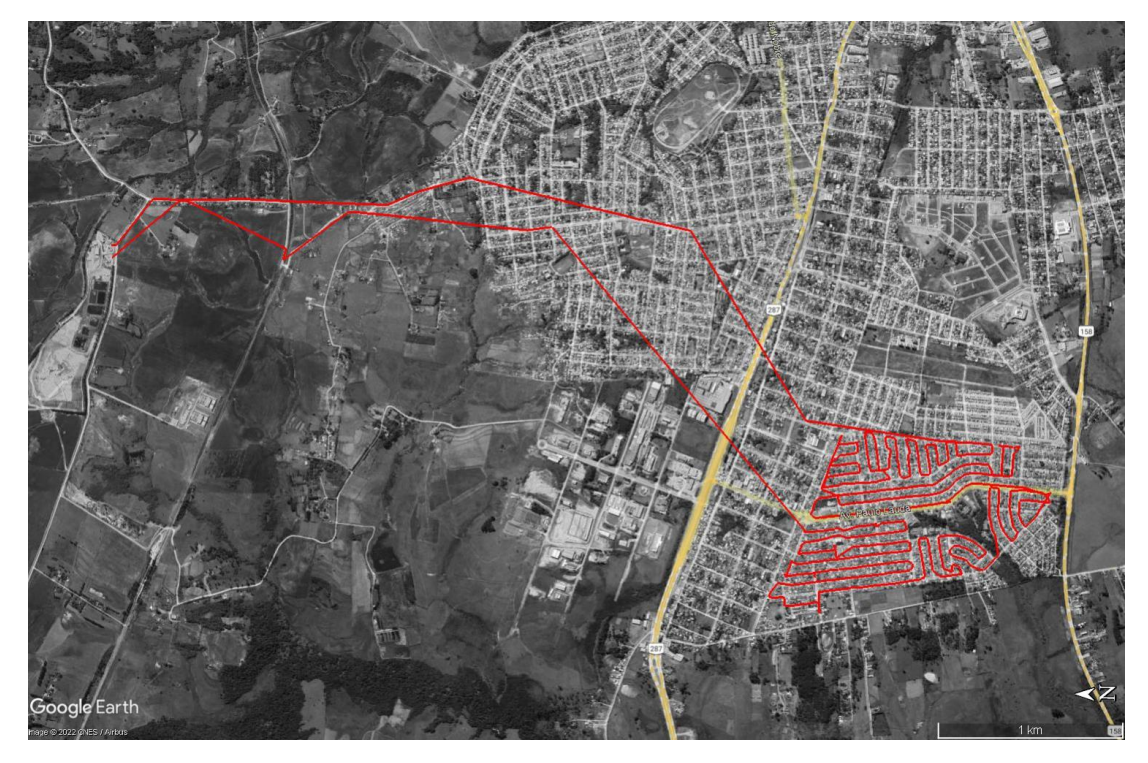

A última análise realizada é a verificação das regiões atendidas pelo caminhão na viagem em foco. Utilizando o intervalo entre a primeira e a última linha da viagem o algoritmo verifica a quantia de pontos de gps registrados em cada bairro, gerando uma variável de matriz que armazena essas informações. Esta matriz então é verificada, isolando apenas os bairros onde realmente houve a coleta, excluindo os bairros por onde o caminhão apenas estava em deslocamento sem coleta.

Com a lista de bairros onde o RSU foi coletado o macro gera duas variáveis de matriz, armazenando em uma as informações referentes ao bairro como um todo e na outra cada entrada e saída do bairro em questão. Essa situação de diversas entradas e saídas acontece em função de coleta de bairros vizinhos em uma mesma rota.

Para a distribuição do valor da tonelada do ticket de forma a ter um valor aproximado das quantias coletadas em cada bairro, foi utilizado o número de pontos do gps em cada polígono visto que o sistema de gps utilizado pela empresa registra a localização toda vez que o caminhão para e arranca, o que acontece na maioria das vezes que há resíduo a ser coletado. Assim, o algoritmo identifica o número de vezes que houve parada em cada bairro e distribuí as toneladas de forma proporcional nas regiões atendidas.

Ainda, o macro gera novamente um arquivo *".kml"* de todos os pontos atendidos dentro de cada bairro, permitindo uma análise mais aprofundada apenas da região escolhida.

Assim, após a análise de rotas obtemos três planilhas com os seguintes dados:

**- Planilha 01 – Rotas:** Linha de Início e linha final da rota no arquivo original do caminhão, placa, data e hora de início, data e hora final, tempo total de coleta (translado e coleta), distância percorrida, código da viagem, peso total coletado, número do ticket, resumos dos bairros atendidos e 3 arquivos externos (*".csv"* com os dados e dois *".kml"* de rota e pontos);

**- Planilha 02 – Bairros por coleta:** código da viagem, data, bairro, número de pontos, toneladas, número total de viagens (entradas e saídas de um mesmo bairro), distância total, tempo total de coleta (soma de todas entradas e saídas) e placa do veículo. Ainda um arquivo *".kml"* dos pontos isolados do bairro;

**- Planilha 03 – Entradas e saídas do bairro:** código da viagem, data, bairro, código correspondente de cada entrada e saída, número de pontos, toneladas, hora inicial, hora final, tempo total e distância total percorrida.

Com essas três planilhas definidas como o banco de dados foi possível gerar algumas tabelas de resumo, permitindo uma visualização completa do sistema executado hoje em Santa Maria.

A próxima etapa realizada no processo foi a definição de um valor referente de tonelada coletada e tempo de coleta para cada dia da semana por região atendida. Para isso o algoritmo agrupou todos os dados referente ao dia e bairro, organizou-os em ordem crescente e definiu o valor que representasse 90% dos valores encontrados. A tabela a seguir apresenta os resultados encontrados.

|                               |         |       |        | Toneladas |       |        | Tempo   |       |        |        |       |        |
|-------------------------------|---------|-------|--------|-----------|-------|--------|---------|-------|--------|--------|-------|--------|
| <b>Bairros</b>                | Segunda | Terça | Quarta | Quinta    | Sexta | Sábado | Segunda | Terça | Quarta | Quinta | Sexta | Sábado |
| Agro-Industrial               |         | 3,12  |        | 2,38      |       | 0,35   |         | 0:54  |        | 0:59   |       | 0:09   |
| Arroio do Só                  |         |       | 1,26   |           |       |        |         |       | 0:32   |        |       |        |
| Arroio Grande                 |         | 9,12  |        |           |       |        |         | 4:16  |        |        |       |        |
| Boca do Monte                 |         |       |        | 6,69      | 2,97  |        |         |       |        | 4:36   | 2:04  |        |
| Boi Morto                     |         | 7,38  |        | 6,31      |       | 4,29   |         | 2:22  |        | 2:18   |       | 1:44   |
| Camobi 1                      | 4,92    |       | 5,50   |           | 4,30  |        | 1:40    |       | 1:35   |        | 1:48  |        |
| Camobi 2                      | 21,46   |       | 17,18  |           | 18,50 |        | 7:29    |       | 6:43   |        | 7:02  |        |
| Camobi 3                      | 28,63   |       | 20,79  |           | 21,31 |        | 9:30    |       | 7:46   |        | 7:37  |        |
| Campestre                     | 4,17    |       | 2,84   |           | 3,17  |        | 2:44    |       | 2:07   |        | 2:28  |        |
| Carolina                      |         | 5,99  |        | 3,88      |       | 3,49   |         | 1:42  |        | 1:33   |       | 1:35   |
| Caturrita                     |         | 6,18  |        | 4,37      |       | 4,07   |         | 2:56  |        | 2:13   |       | 2:18   |
| Cerrito                       | 4,11    |       | 1,89   |           | 4,23  |        | 1:28    |       | 0:42   |        | 1:30  |        |
| Chácara das Flores            |         | 6,58  |        | 4,81      |       | 4,86   |         | 2:56  |        | 2:24   |       | 2:50   |
| Diácono João Luiz<br>Pozzobon | 14,86   |       | 9,46   |           | 9,63  |        | 4:45    |       | 4:04   |        | 4:28  |        |
| Divina Providência            |         | 8,59  |        | 6,64      |       | 6,98   |         | 3:36  |        | 2:43   |       | 3:15   |
| Dom Antônio Reis              | 5,06    |       | 4,17   |           | 4,62  |        | 2:14    |       | 1:41   |        | 1:59  |        |
| Duque de Caxias               |         | 7,72  |        | 4,64      |       | 4,93   |         | 2:30  |        | 1:56   |       | 1:49   |
| Itararé                       | 10,75   |       | 7,86   |           | 8,25  |        | 5:10    |       | 4:41   |        | 4:51  |        |
| Juscelino Kuitschek           |         | 24,22 |        | 20,15     |       | 17,02  |         | 7:44  |        | 5:50   |       | 6:26   |
| Km <sub>3</sub>               | 5,02    |       | 3,60   |           | 4,48  |        | 1:59    |       | 1:51   |        | 2:01  |        |
| Lorenzi                       | 11,26   |       | 8,19   |           | 8,64  |        | 5:02    |       | 4:01   |        | 4:21  |        |
| Menino Jesus                  | 5,50    | 3,06  | 2,84   | 3,25      | 3,11  | 2,84   | 2:39    | 1:52  | 1:38   | 1:37   | 1:32  | 1:53   |
| Noal                          |         | 11,18 |        | 8,73      |       | 6,61   |         | 3:24  |        | 2:42   |       | 2:38   |
| Nonoai                        | 6,40    | 4,15  | 3,36   | 2,88      | 3,99  | 2,77   | 2:14    | 1:51  | 1:40   | 1:39   | 1:45  | 1:43   |
| Nova Santa Marta              |         | 22,23 |        | 17,84     |       | 12,64  |         | 7:59  |        | 5:24   |       | 6:05   |
| NS das Dores                  | 6,05    | 2,76  | 5,38   | 1,92      | 6,27  | 1,76   | 2:36    | 1:32  | 2:16   | 1:08   | 2:05  | 1:17   |
| NS de Lourdes                 | 7,63    | 4,61  | 6,06   | 3,51      | 5,70  | 3,44   | 2:50    | 2:17  | 2:14   | 2:01   | 2:19  | 2:16   |
| NS do Perpétuo Socorro        | 0,85    | 9,81  | 0,70   | 6,87      | 0,91  | 7,38   | 0:30    | 3:43  | 0:35   | 3:13   | 0:35  | 3:28   |
| NS do Rosário                 | 1,84    | 1,08  | 1,01   | 1,25      | 1,07  | 0,94   | 0:47    | 0:44  | 0:39   | 0:32   | 0:36  | 0:37   |
| NS Medianeira                 | 8,88    | 4,55  | 4,92   | 3,63      | 5,48  | 3,55   | 2:39    | 2:13  | 1:59   | 1:50   | 2:00  | 1:53   |
| Pains                         |         |       | 1,56   |           | 1,76  | 1,55   |         |       | 0:46   |        | 0:31  | 0:30   |
| Palma                         |         |       | 2,85   |           |       |        |         |       | 1:33   |        |       |        |
| Passo D'areia                 |         | 14,24 |        | 10,84     |       | 10,12  |         | 5:08  |        | 4:17   |       | 4:16   |

<span id="page-8-0"></span>**Tabela 1 - Resumo de toneladas e tempo de coleta por bairro e por dia de coleta.**

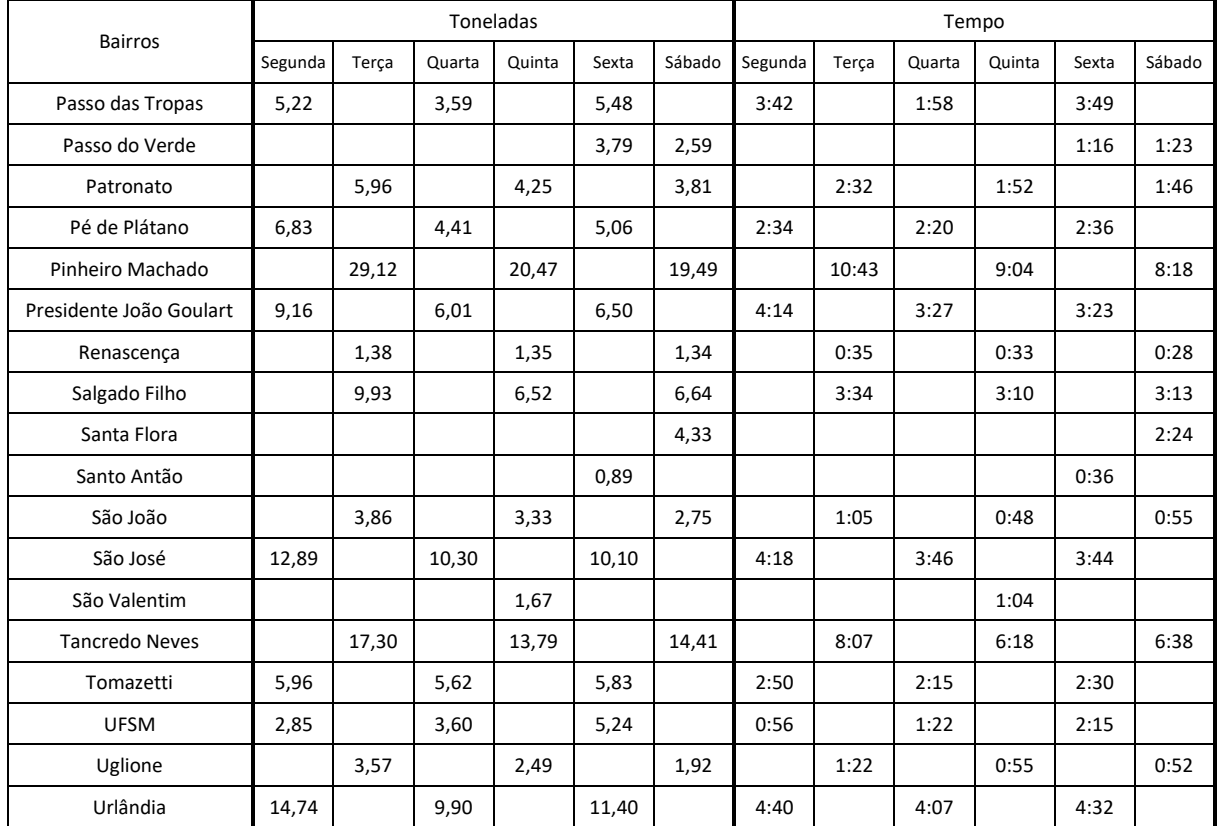

#### **Continuação [Tabela 1.](#page-8-0)**

Analisando os dados resultantes é possível verificar que em nenhum momento os caminhões que atendem os bairros Menino Jesus, Nossa Senhora das Dores, Nossa Senhora de Lourdes, Nossa Senhora do Rosário e Nossa Senhora Medianeira atingem uma tonelagem alta nos dias pares (terça, quinta e sábado), assim justificando uma redução da frequência de coleta para alternada nesses locais.

Ainda é preciso analisar o caso do bairro Nossa Senhora do Perpétuo Socorro, atualmente não há coleta no bairro nos dias pares (segunda, quarta e sexta), os valores apresentados na tabela para esses dias condizem a uma área do bairro atendida pela rota que atende o bairro Itararé.

Assim, para a utilização dos dados referentes a estes bairros eles serão agrupados. As toneladas geradas nos dias pares serão somadas ao dia seguinte de coleta e o maior tempo de coleta selecionado. No segundo caso tanto a tonelada quanto o tempo serão somados, visto que a área extra de coleta será incorporada na rota de coleta do bairro Nossa Senhora do Perpétuo Socorro e retirada do bairro Itararé.

A tabela abaixo apresenta os dados ajustados:

**Tabela 2 - Valores ajustados para o novo formato de coleta**

|                        |         |       |        | Toneladas |       | Tempo  |         |       |        |        |       |        |
|------------------------|---------|-------|--------|-----------|-------|--------|---------|-------|--------|--------|-------|--------|
| <b>Bairros</b>         | Segunda | Terça | Quarta | Quinta    | Sexta | Sábado | Segunda | Terca | Quarta | Quinta | Sexta | Sábado |
| Itararé                | 10,75   |       | 7,86   |           | 8,25  |        | 5:10    |       | 4:41   |        | 4:51  |        |
| Menino Jesus           | 8,34    |       | 5,90   |           | 6,36  |        | 2:39    |       | 1:38   |        | 1:32  |        |
| NS das Dores           | 7,81    |       | 8,14   |           | 8,19  |        | 2:36    |       | 2:16   |        | 2:05  |        |
| NS de Lourdes          | 11,07   |       | 10,61  |           | 9,21  |        | 2:50    |       | 2:14   |        | 2:19  |        |
| NS do Perpétuo Socorro |         | 10,66 |        | 7,57      |       | 8,29   |         | 4:13  |        | 3:48   |       | 4:03   |
| NS do Rosário          | 2,78    |       | 2,09   |           | 2,32  |        | 0:47    |       | 0:39   |        | 0:36  |        |
| NS Medianeira          | 12,43   |       | 9,47   |           | 9,11  |        | 2:39    |       | 1:59   |        | 2:00  |        |

#### **DEFINIÇÃO DE ROTAS**

Com os valores encontrados, bem como as ferramentas criadas, foi iniciada a análise de cada bairro. A primeira etapa foi analisar a coleta em cada bairro por um período, a exemplo do bairro Tancredo Neves. Abaixo é possível verificar os pontos atendidos em 4 dias de coleta [\(Imagem 7](#page-11-0) a [Imagem 10\)](#page-12-0), durante esse período mais de um caminhão por dia foi utilizado para coleta no bairro, sendo as rotas realizadas variáveis. Para uma melhor análise todos os "*layers"* são ativados, gerando uma superposição que garante com maior precisão o trajeto realizado pelo caminhão [\(Imagem 11\)](#page-13-0). Utilizando dessa composição bem como as informações da tabela é desenhado a primeira proposta de rota e obtida a quilometragem prevista. Utilizando o valor de 6km/h (recomendação do TCE), bem como as informações da Tabela 1, calculamos uma previsão do tempo de coleta e, caso necessário, dividimos em dois ou mais trajetos, resultando no dimensionamento da rota de atendimento ao bairro analisado [\(Imagem 12\)](#page-13-1).

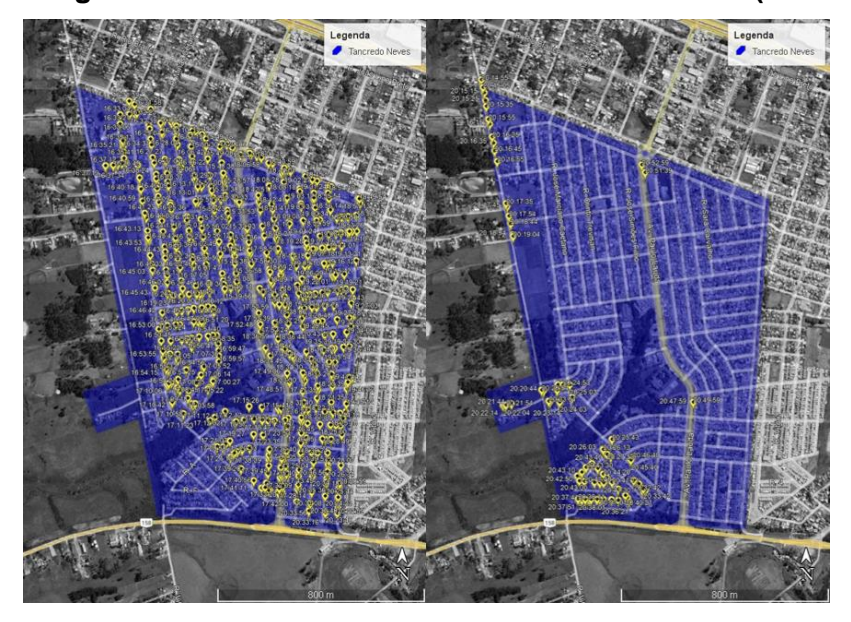

<span id="page-11-0"></span>**Imagem 7 - Pontos de coleta bairro Tancredo Neves (04/09/2021) – dois caminhões.**

**Imagem 8 - Pontos de coleta bairro Tancredo Neves (07/09/2021) – três caminhões.**

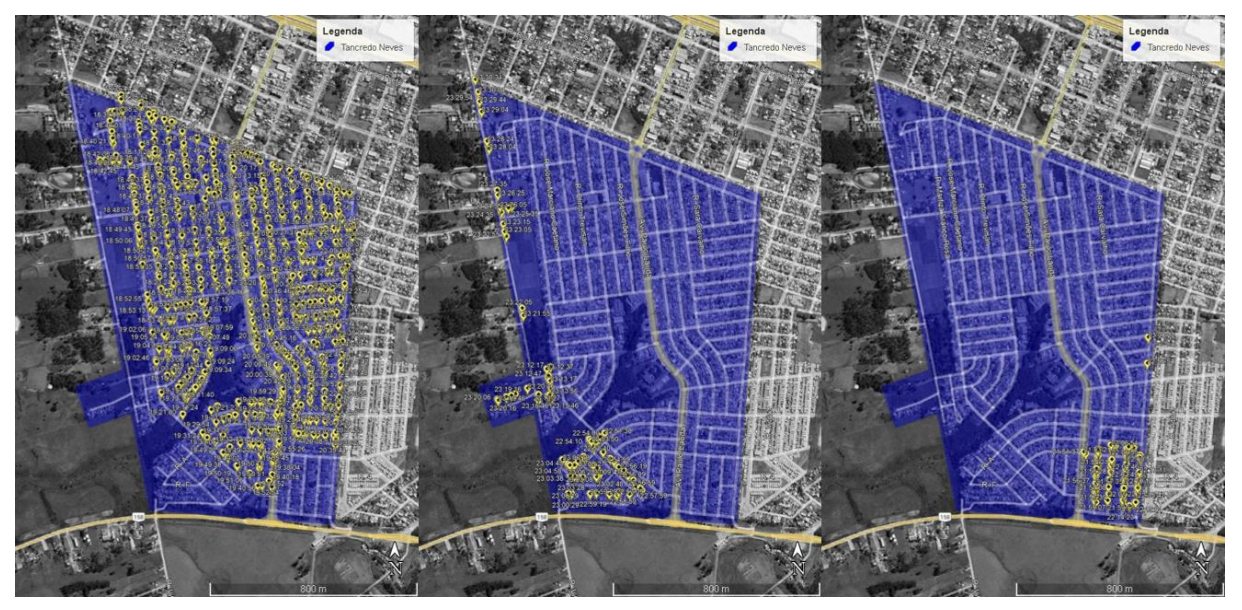

**Imagem 9 - Pontos de coleta bairro Tancredo Neves (09/09/2021) – dois caminhões.**

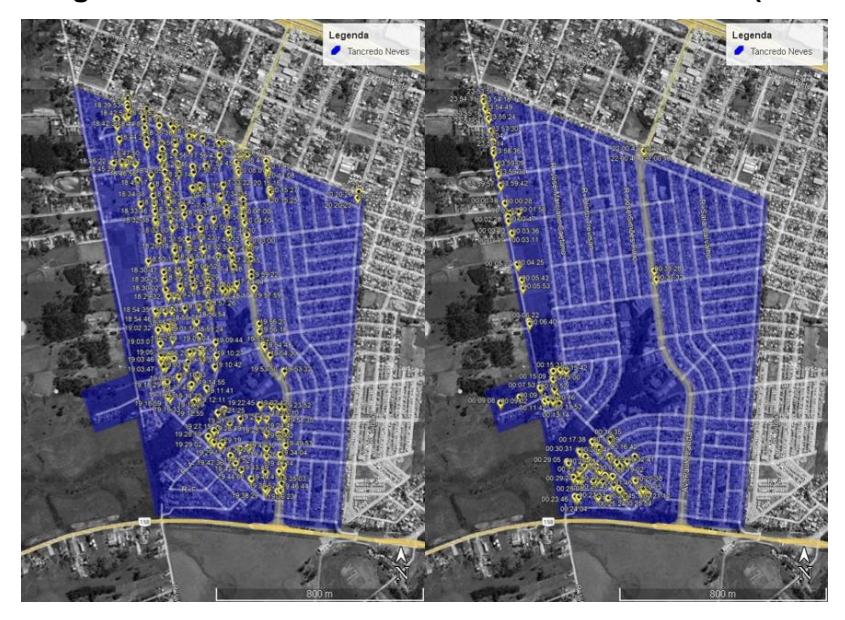

**Imagem 10 - Pontos de coleta bairro Tancredo Neves (11/09/2021) – três caminhões.**

<span id="page-12-0"></span>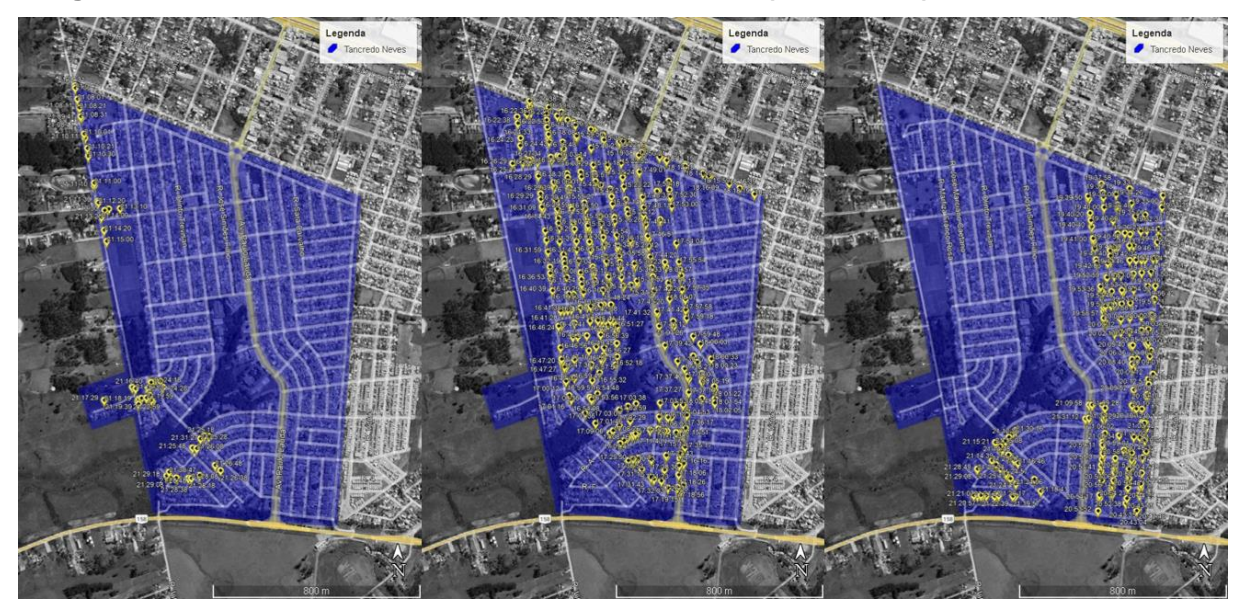

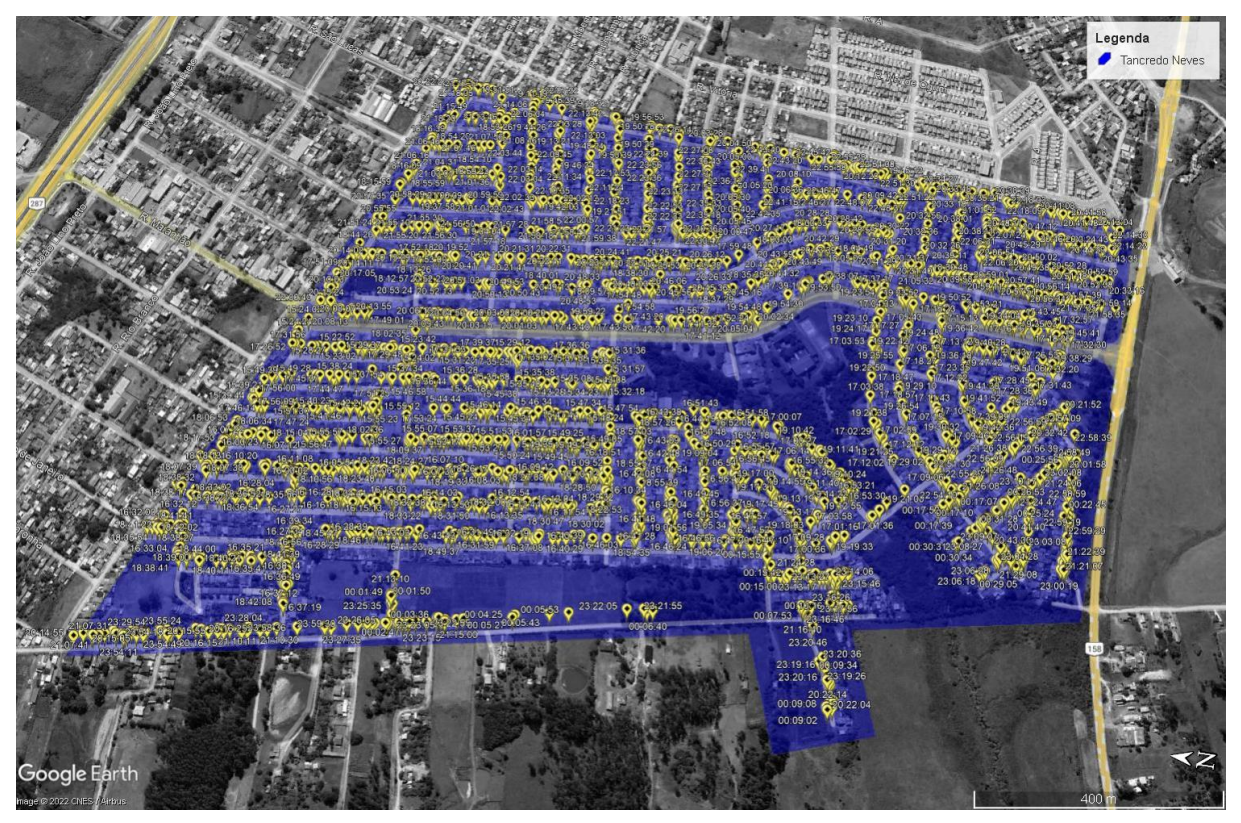

<span id="page-13-0"></span>**Imagem 11 - Superposição dos pontos de coletas - bairro Tancredo Neves.**

<span id="page-13-1"></span>**Imagem 12 - Rotas dimensionadas para o bairro Tancredo Neves.**

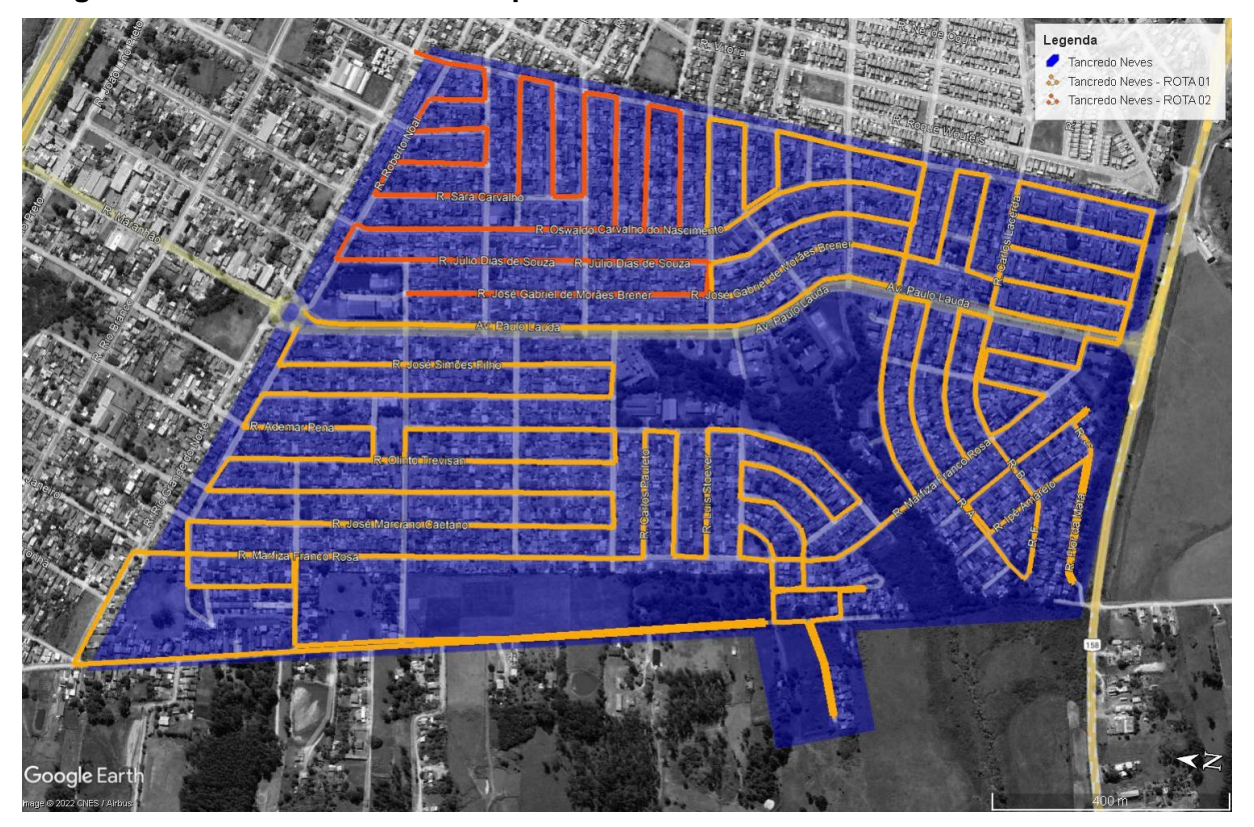

Depois da definição prévia das rotas e dos tempos de coleta foi realizada a comparação com os tempos encontrados na análise do sistema. A velocidade de coleta depende de diversos fatores: densidade populacional, relevo e características das vias da região. Pegando como exemplo o bairro Itararé, a previsão pela média do TCE de tempo é 03:20:00 para os 20 quilômetros, porém na prática em função das declividades elevadas e das características das vias – estreitas e de calçamento antigo – pode chegar a 05:10:00 no sistema atual. Nos distritos essa diferença é ainda mais expressiva, dependendo das condições das vias a velocidade de coleta varia muito, de 57km/h (rota do Arroio do Só - DITRITO) em áreas com as vias asfaltadas e em melhores condições até 11km/h (rota do Boca do Monte – ROTA 01 – DISTRITO) em distritos próximos aos morros e com as vias em situações mais críticas de conservação.

Levando em consideração os dados encontrados e as recomendações do TCE as seguintes rotas foram definidas:

| <b>ROTA</b>                     | Km    | Ton   |              | Dia de Coleta |   |              |   |   |   |
|---------------------------------|-------|-------|--------------|---------------|---|--------------|---|---|---|
|                                 |       |       | <b>Tempo</b> | S             |   | Q            | Q | S | S |
| Agro-Industrial/ULBRA - ROTA 01 | 6,16  | 4,00  | 01:10:00     |               | X |              | X |   | X |
| Boi Morto - ROTA 01             | 25,50 | 10,00 | 04:00:00     |               | X |              | X |   | X |
| Camobi 1 - ROTA 01              | 9,76  | 4,90  | 01:50:00     | X             |   | X            |   | X |   |
| Camobi 2 - ROTA 01              | 20,80 | 12,00 | 03:30:00     | X             |   | X            |   | X |   |
| Camobi 2 - ROTA 02              | 20,50 | 12,00 | 03:30:00     | X             |   | X            |   | X |   |
| Camobi 3 - ROTA 01              | 8,00  | 7,25  | 01:20:00     | X             |   | X            |   | X |   |
| Camobi 3 - ROTA 02              | 18,00 | 13,00 | 03:00:00     | X             |   | X            |   | X |   |
| Camobi 3 - ROTA 03              | 15,00 | 9,50  | 02:30:00     | X             |   | X            |   | X |   |
| Campestre - ROTA 01             | 20,00 | 4,00  | 03:05:00     | X             |   | X            |   | X |   |
| Carolina - ROTA 01              | 7,20  | 6,00  | 02:05:00     | X             |   | X            |   | X |   |
| Caturrita - ROTA 01             | 12,60 | 6,00  | 02:40:00     |               | X |              | X |   | X |
| Cerrito - ROTA 01               | 7,45  | 2,20  | 01:25:00     | X             |   | $\mathsf{x}$ |   | X |   |
| Cerrito - ROTA 02               | 6,40  | 1,30  | 01:15:00     | X             |   | $\mathsf{x}$ |   | X |   |
| Chácara das Flores - ROTA 01    | 15,00 | 6,50  | 02:35:00     |               | X |              | X |   | X |
| Diácono - ROTA 01               | 20,50 | 10,00 | 03:30:00     | X             |   | X            |   | X |   |

<span id="page-14-0"></span>**Tabela 3 - Proposta de rotas para os bairros.**

### **Continuação [Tabela 3.](#page-14-0)**

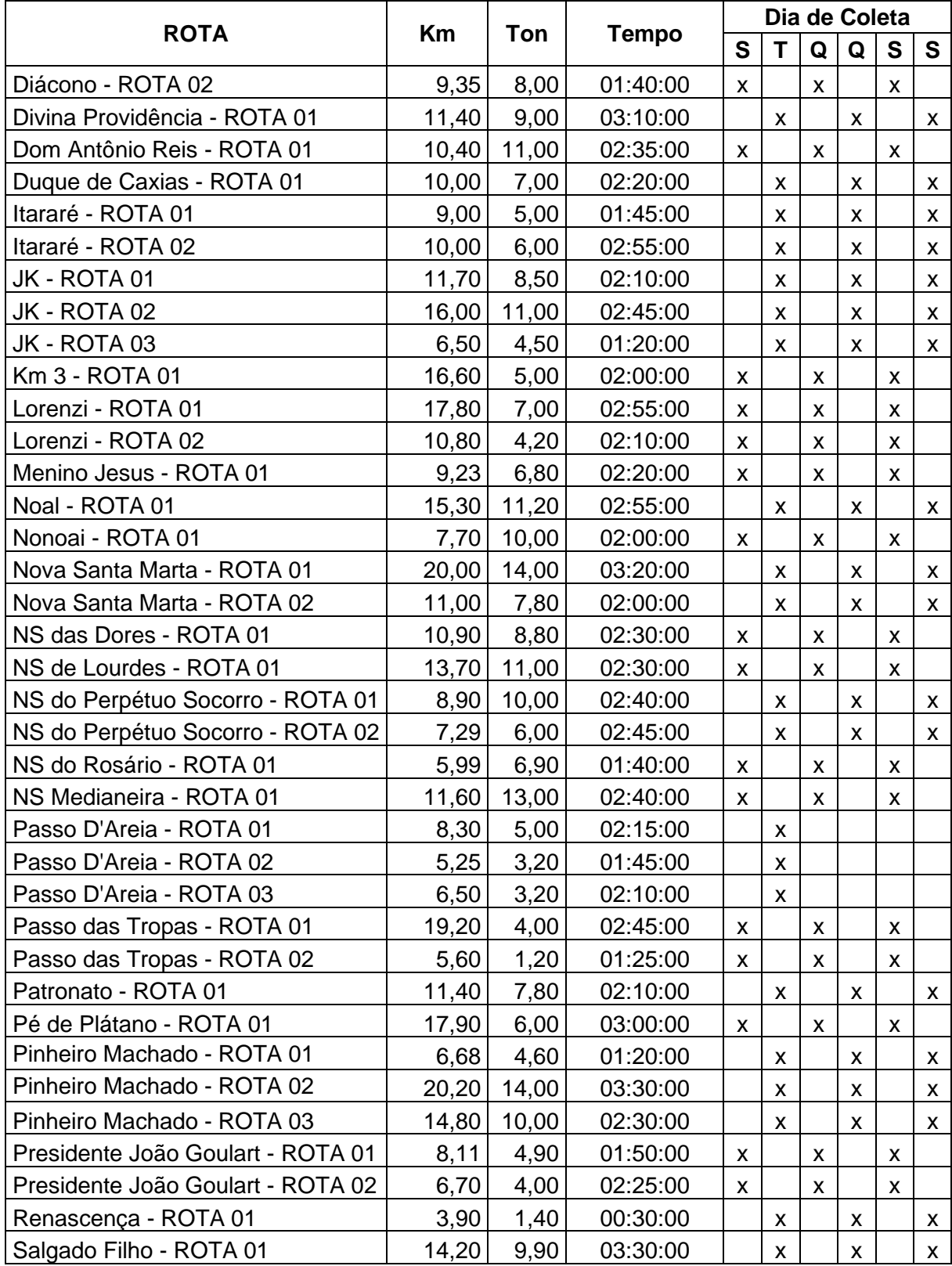

#### **Continuação [Tabela 3.](#page-14-0)**

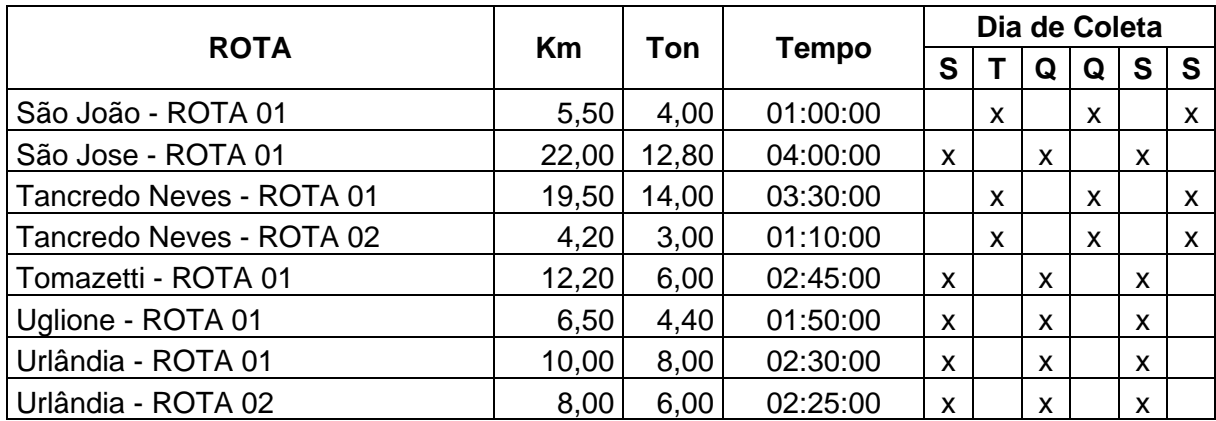

#### **Tabela 4 - Proposta de rotas para os distritos.**

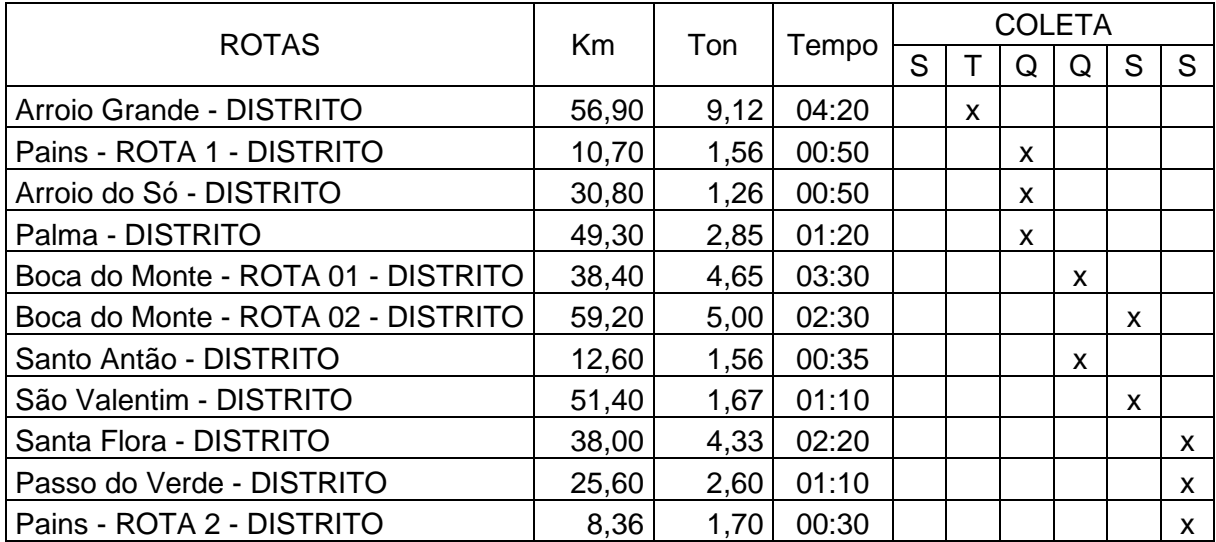

Após a definição das caraterísticas das rotas algumas definições foram estabelecidas para a construção da escala de trabalho.

Considerando:

- Uma jornada de trabalho de 44 horas semanais 7,33 horas por dia;
- Interjornada de 1 hora;
- Horário do turno diurno: 06:00 14:30;
- Horário do turno noturno: 17:30 01:50;
- Intervalo de 3 horas entre turnos para eventuais manutenções/lavagem de caminhões;
- Tempo de transbordo no aterro: 00:10;
- Garagem da empresa teoricamente localizada no centro geográfico da cidade;
- Distância entre o aterro até a garagem: 8,4Km 00:15 de deslocamento;
- Distância entre a garagem e o início da rota Distância linear + 40%;
- Velocidade de translado:
	- o 55km/h percurso composto grande parte por rodovia;
	- $\circ$  50km/h percurso composto 50% por rodovias;
	- o 40km/h percurso em vias urbanas/locais;
- Distância e tempo entre o final da rota até o aterro Utilização das ferramentas do *GoogleMaps*;
- Coleta na sede do município realizada em dias alternados;
- Coleta nos distritos apenas uma vez por semana;
- Aproximação dos valores encontrados para intervalos de 5 minutos;

Com as definições acima a escala de trabalho foi sendo construída em diversas interações para garantir a eficiência do sistema proposto. O ANEXO III apresenta a escala de trabalho finalizada com todas informações referentes as previsões de quilometragem para cada caminhão. Duas situações devem ser destacadas, o caminhão 08 que atende os distritos não segue a escala de trabalho alternada como os demais, tendo para cada dia da semana uma rota diferente. Na segunda feira o caminhão 08 fica livre para auxiliar na coleta no distrito sede, visto que nestes dias o volume de RSU coletado é mais elevado, principalmente nas rotas que atendem as regiões Camobi 2 e Camobi 3. Nos demais dias este caminhão atende os distritos de Santa Maria, ficando disponível como apoio após a finalização das rotas previstas.

A segunda situação é a existência de um caminhão reserva – Caminhão 09, uma segurança para garantir o funcionamento do sistema em eventuais problemas com a frota. O

próprio TCE recomenda no manual de orientações técnicas que cidades de médio ou grande porte tenham uma frota reserva equivalente ao máximo de 10% da frota em utilização.

Para estabelecer o total de quilômetros rodados por mês as distâncias estabelecidas na escala de trabalho foram somadas, multiplicando os valores dos dias pares e impares por 3 dias na semana e 4,33 semanas ao mês. O valor referente ao uso do caminhão 08 foi multiplicado por 4,33 semanas ao mês. Ao resultado final foi acrescido um valor de 15% referente às variações de rotas, compensação de aproximações de traçado e deslocamentos das equipes de apoio totalizando um valor de 31.966,43 quilômetros por mês.

**Quadro 1 - Quilometragem coleta convencional porta a porta.**

| Escala                     | Quilometragem | Quilometragem   | Quilometragem |  |  |
|----------------------------|---------------|-----------------|---------------|--|--|
|                            | diária        | semanal         | mensal        |  |  |
| Par                        | 1.126,97      | 3.380,91        | 14.639,34     |  |  |
| <i><u><b>Impar</b></u></i> | 817,20        | 2.451,60        | 10.615,42     |  |  |
| Distritos (caminhão 08)    | -             | 587,10          | 2.542,14      |  |  |
|                            |               | Total:          | 27.796,90     |  |  |
|                            |               | Total $+15\%$ : | 31.966,43     |  |  |

#### **METODOLOGIA DE EXECUÇÃO**

#### **Coleta Domiciliar**

Conforme relatado anteriormente a coleta regular de resíduos sólidos domiciliares será realizada na região urbana e rural do Município com a utilização de caminhões dotados de equipamentos coletores compactadores de resíduos com capacidade para 15m<sup>3</sup>. Conforme dimensionado no item anterior deverão ser disponibilizadas 14 equipes de trabalho compostas de 1 motorista e 3 coletores.

Ainda será disponibilizado um veículo do tipo picape leve acompanhada por uma equipe de 1 motorista e 1 coletor para efetuar a coleta de resíduos nas regiões onde os caminhões de coleta não tem acesso, equipe e veículo disponíveis nos dois turnos.

A quilometragem e consumo da picape é variável e não é possível dimensionar de forma precisa os valores mensais, assim, foi realizado um levantamento dos relatórios de abastecimento de um período durante o contrato anterior. O quadro seguinte apresenta os valores encontrados.

**Quadro 2 – Cálculo da quilometragem e consumo da picape no período analisado**

| Total de dias trabalhados | 99,00     |
|---------------------------|-----------|
| Dias por mês              | 30,41     |
| Meses trabalhados         | 3,25      |
| Quilometragem total       | 15.626,00 |
| Quilometragem mensal (km) | 4.808,00  |
| Consumo total (I)         | 1.725,94  |
| Consumo (km/l)            | 9.05      |

A [Tabela 5](#page-19-0) apresenta o resumo das equipes de trabalho.

| <b>Caminhões</b> | <b>Tamanho</b>    |                  | <b>Turno Diurno</b> |                  | <b>Turno Noturno</b> |  |
|------------------|-------------------|------------------|---------------------|------------------|----------------------|--|
|                  | (m <sup>3</sup> ) | <b>Motorista</b> | <b>Coletor</b>      | <b>Motorista</b> | <b>Coletor</b>       |  |
| Caminhão 01      | 15 <sup>m3</sup>  |                  |                     |                  | 3                    |  |
| Caminhão 02      | 15 <sup>m3</sup>  |                  | 3                   |                  | 3                    |  |
| Caminhão 03      | 15 <sup>m3</sup>  |                  | 3                   |                  | 3                    |  |
| Caminhão 04      | 15 <sup>m3</sup>  |                  | 3                   |                  | 3                    |  |
| Caminhão 05      | 15 <sup>m3</sup>  |                  | 3                   |                  | 3                    |  |
| Caminhão 06      | 15 <sup>m3</sup>  |                  | 3                   |                  | 3                    |  |
| Caminhão 07      | 15 <sup>m3</sup>  |                  | 3                   | Caminhão reserva |                      |  |
| Caminhão 08      | 15 <sup>m3</sup>  |                  | 3                   | Caminhão reserva |                      |  |
| Caminhão 09      | 15 <sup>m3</sup>  | Caminhão reserva |                     |                  | Caminhão reserva     |  |
| Picape leve      |                   |                  |                     |                  |                      |  |
|                  | Total:            | 9                | 25                  |                  | 19                   |  |

<span id="page-19-0"></span>**Tabela 5 - Equipes de trabalho para cada veículo da coleta domiciliar.**

#### **Coleta de Focos**

O serviço de coleta de focos de lixo trabalhará em uma escala diferente da coleta convencional, trabalhando de segunda a sexta, iniciando 08:00 e indo até as 12:00, realizando 1 hora de interjornada, reiniciando os trabalhos as 13:00 até as 17:00.

A natureza do serviço de coleta de focos é diferente da coleta domiciliar, visto que é um serviço realizado por demandas em todas as regiões do município, não sendo possível estabelecer um parâmetro de distâncias percorridas, e sim, horas de disponibilidade de equipe. Para tanto, estabelecemos um total de 40 horas semanais, considerando 4,33 semanas no mês, totalizamos 173,2 horas/mês como valor de referência.

A equipe da coleta é composta de um caminhão basculante com capacidade para 12m³ e uma retroescavadeira para realizar o carregamento e posterior encaminhamento do material para o aterro. São necessários um motorista e um operador para realizar as atividades previstas nesse serviço.

Visto a variabilidade de distâncias percorridas e tipo do material coletado (variando peso e potência exigida – modo de trabalho – dos equipamentos) é complexo o cálculo de custos, consumo, manutenção e depreciação dos equipamentos. Considerando que o serviço de foco representa apenas uma pequena parcela do objeto deste projeto, foi definido como a contratação por total de horas de disponibilidade das máquinas, prática utilizada com frequência pelo poder público e empresas privadas.

Por padrão, este custo já engloba valores como operador/motorista, consumo de combustível e manutenção.

#### **Veículo da Fiscalização**

O veículo utilizado para a fiscalização (tanto da empresa quanto disponível à equipe de fiscalização da prefeitura) é um veículo de apoio, servido para deslocar a fiscalização para locais de vistoria, verificação de problemas, acompanhamento de coleta, atendimento à sinistros e todas as outras atividades vinculadas à prática operacional da coleta.

Devido à característica variável do serviço executado por este veículo não há como dimensionar as rotas realizadas, assim, não é possível definir com exatidão as distâncias que

serão percorridas. Entretanto, podemos analisar os relatórios de abastecimento do veículo utilizado nos contratos anteriores, e, analisando os relatórios de abastecimento calcular também o rendimento de quilômetros/litro. Segue quadro com as informações do período analisado.

**Quadro 3 – Cálculo da quilometragem e consumo do veículo para fiscalização no período analisado**

| Consumo (km/l)            | 11,90     |
|---------------------------|-----------|
| Consumo total (I)         | 1.177,94  |
| Quilometragem mensal (km) | 4.452,69  |
| Quilometragem total       | 14.026,00 |
| Meses trabalhados         | 3,15      |
| Dias por mês              | 30,41     |
| Total de dias trabalhados | 96,00     |

#### **Total de veículos**

Segue abaixo tabela com o total de veículos necessários para os serviços da coleta

convencional.

#### **Tabela 6 – Veículos coleta convencional**

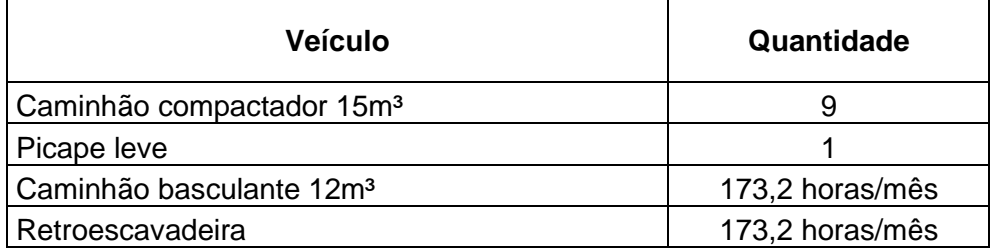

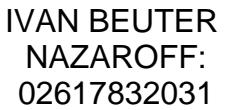

\_\_\_\_\_\_\_\_\_\_\_\_\_\_\_\_\_\_\_\_\_\_\_\_\_\_\_\_\_\_\_\_\_\_\_ Assinado digitalmente por IVAN BEUTER NAZAROFF:<br>OSé 17832031<br>DN: C=BR, O=ICP-Brasil, OU=videoconferencia,<br>OU=3568311000107, OU=Secretaria da Receita Federal do<br>Brasil - RFB, OU=ARSERPRO, OU=RFB e-CPF A3, CN=IVAN<br>BEUTER NAZ

> **Ivan Beuter Nazaroff** Assessor de Governo Municipal Engenheiro Civil – CREA 230895 Matrícula 17008-9

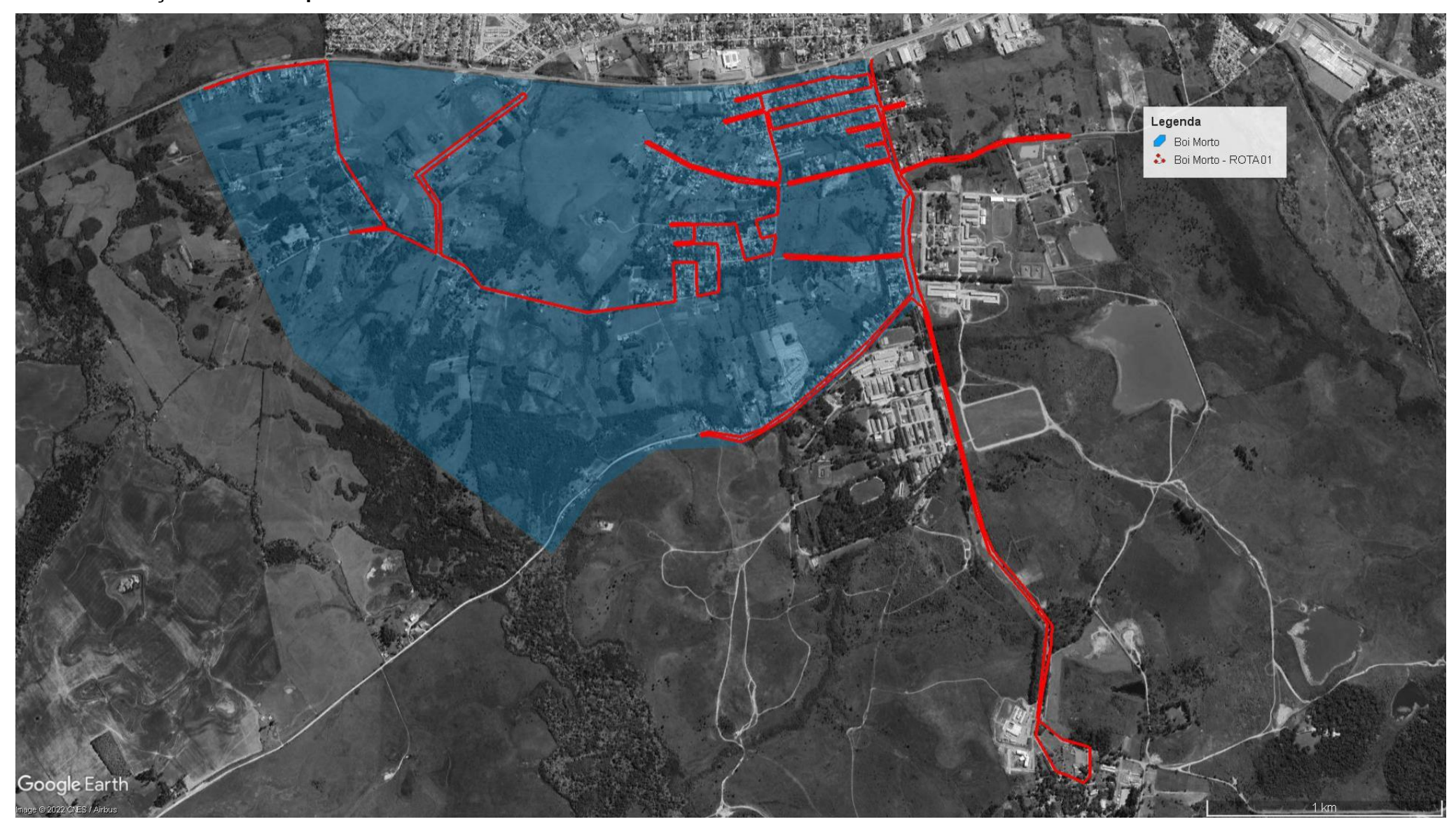

ANEXO I - Traçado das rotas para os bairros.

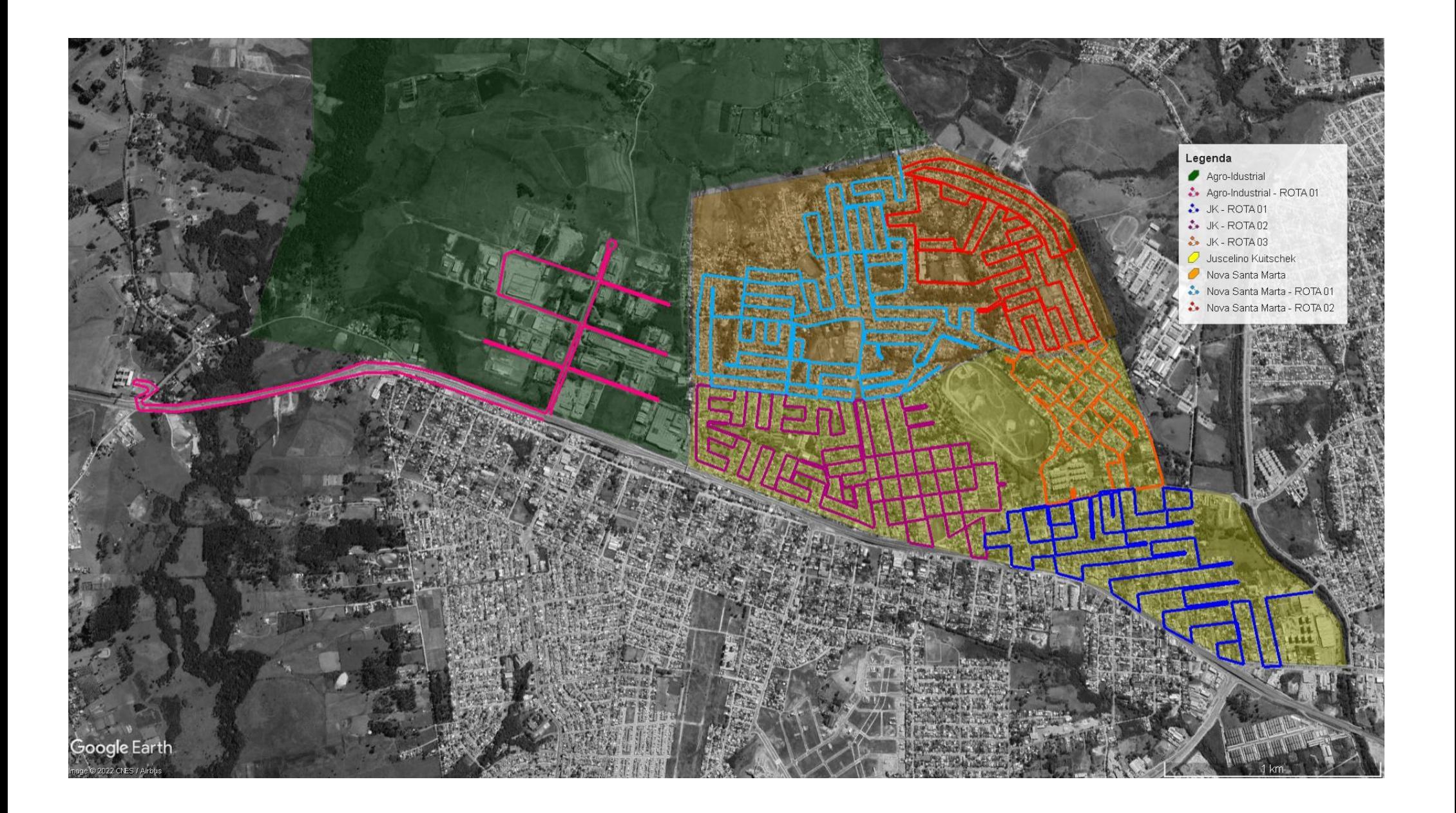

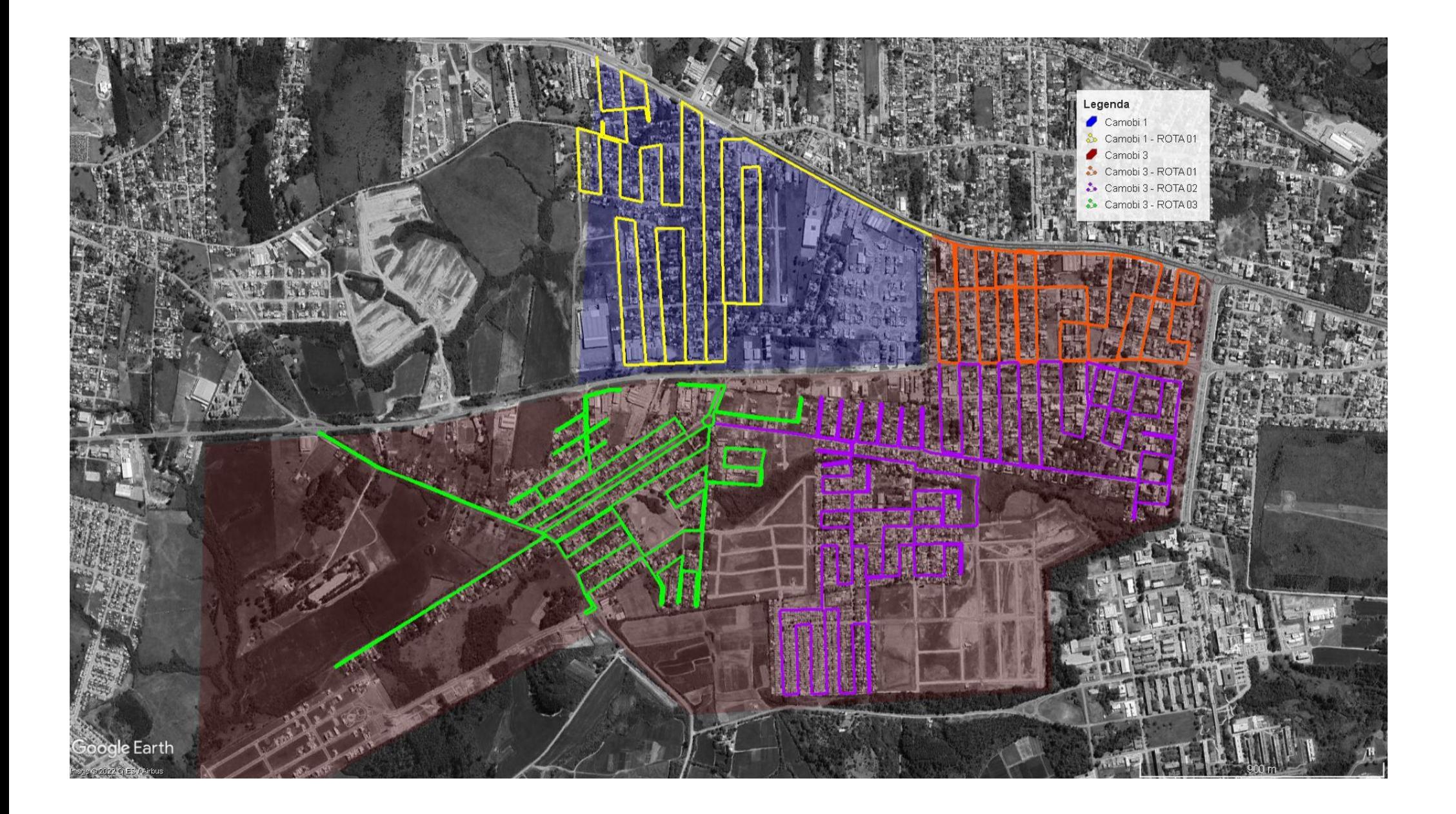

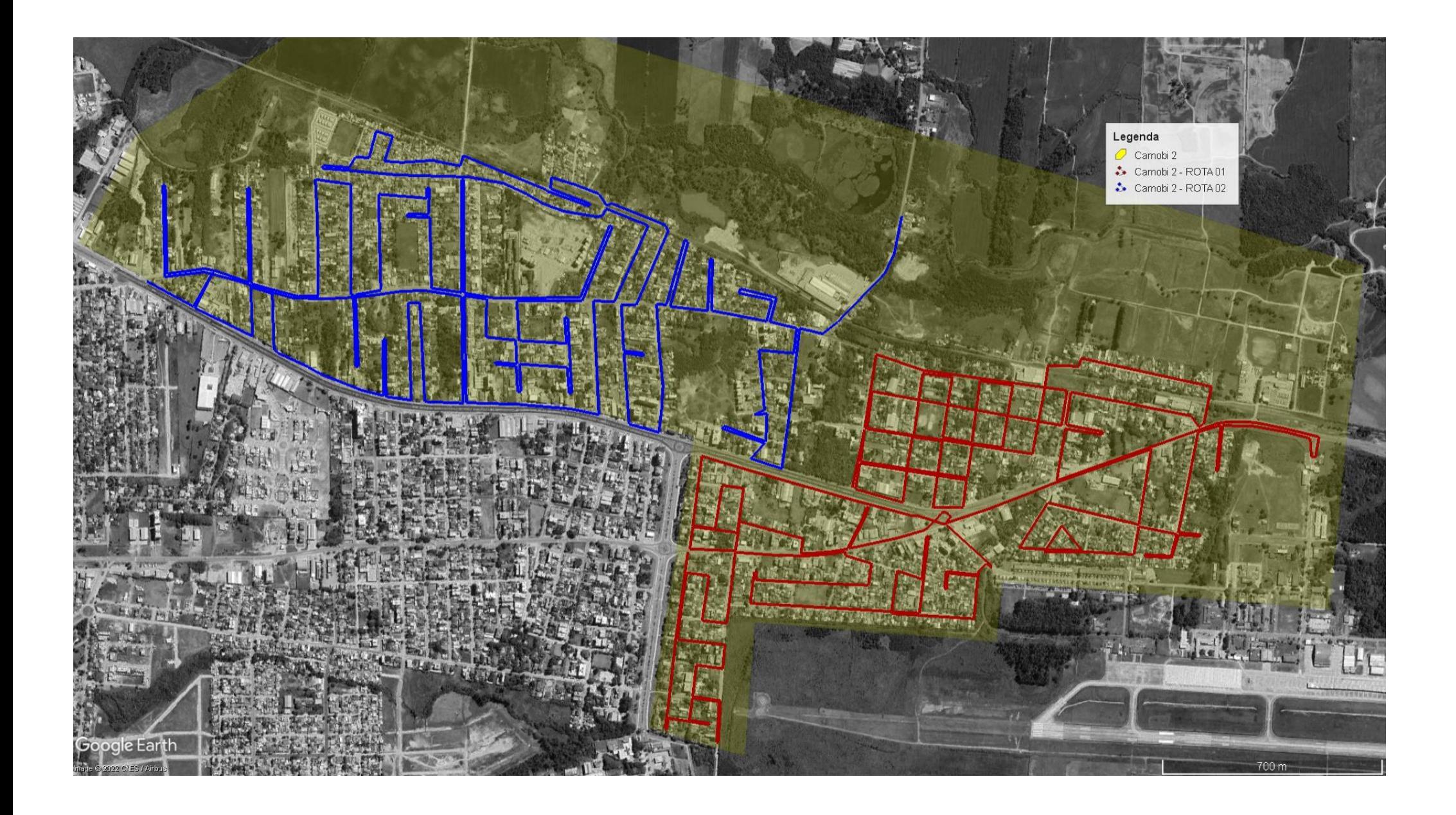

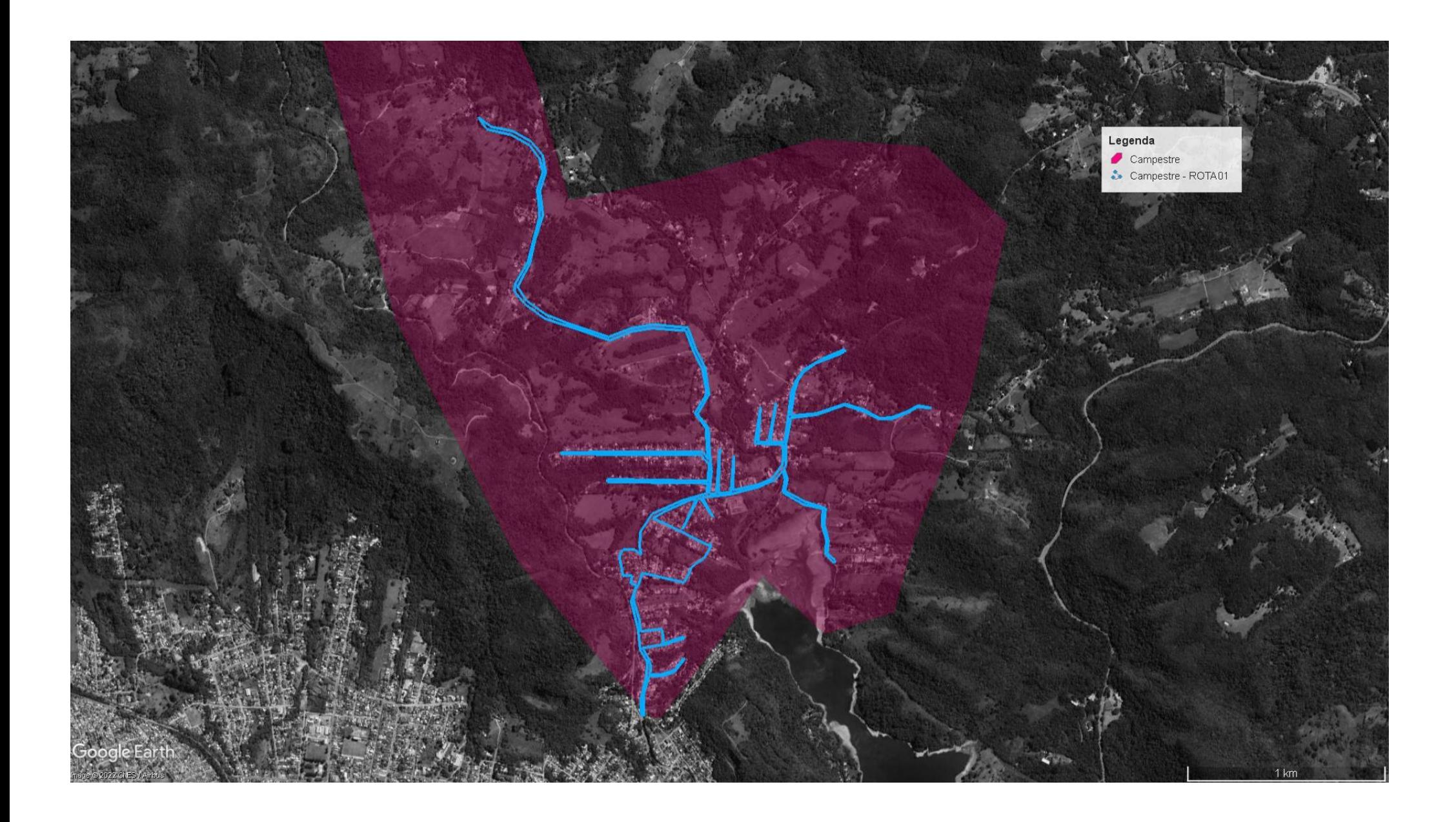

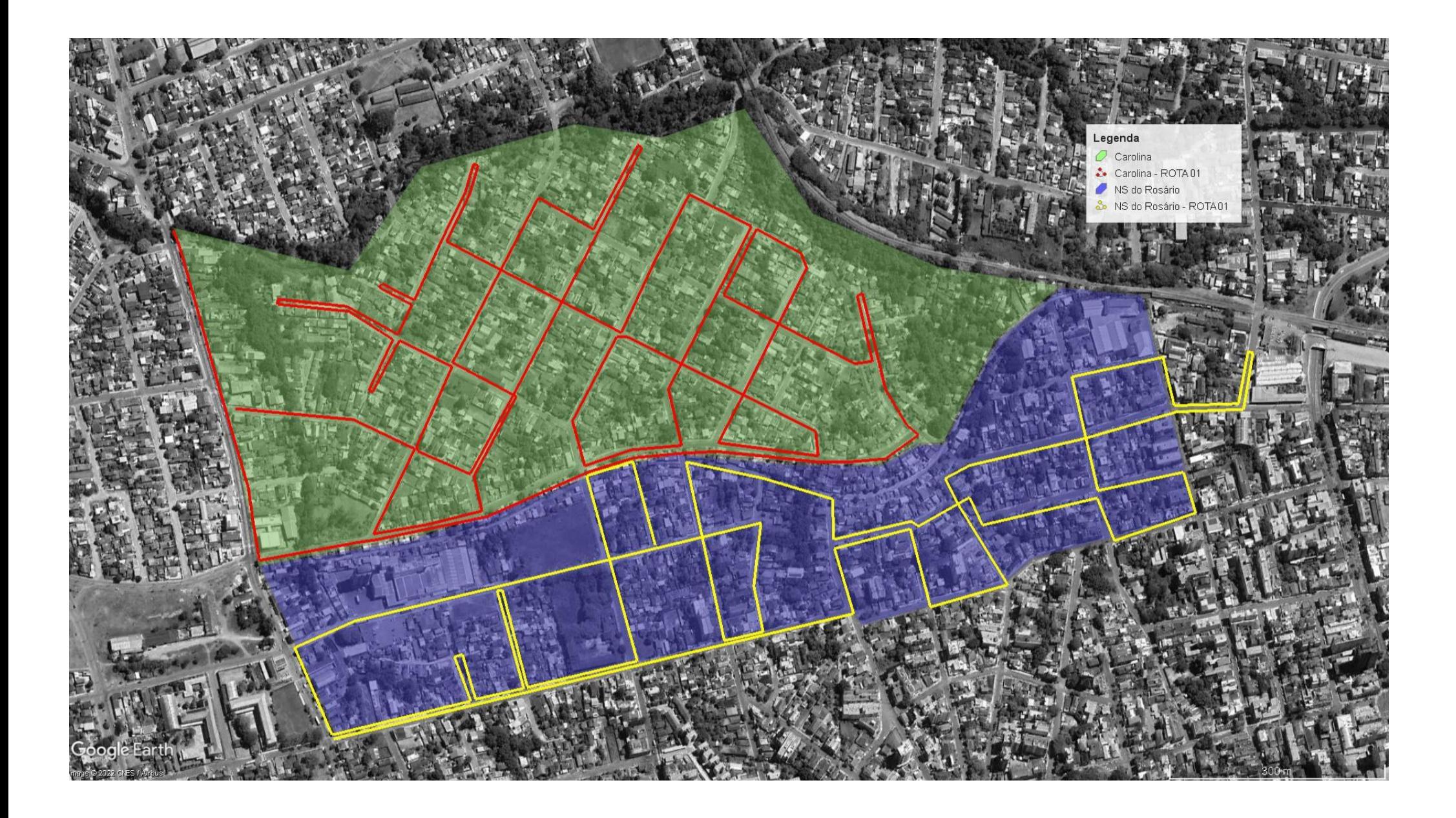

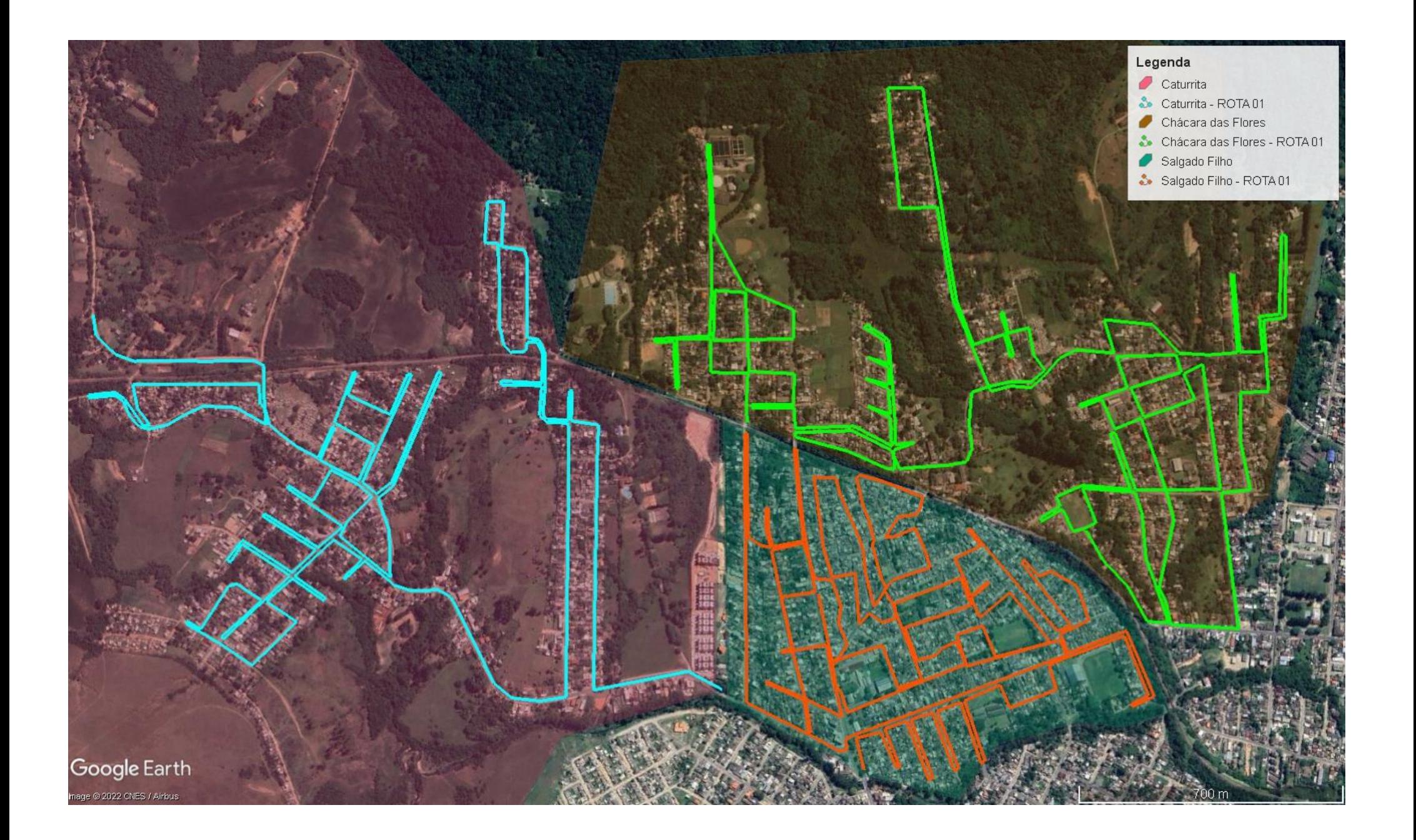

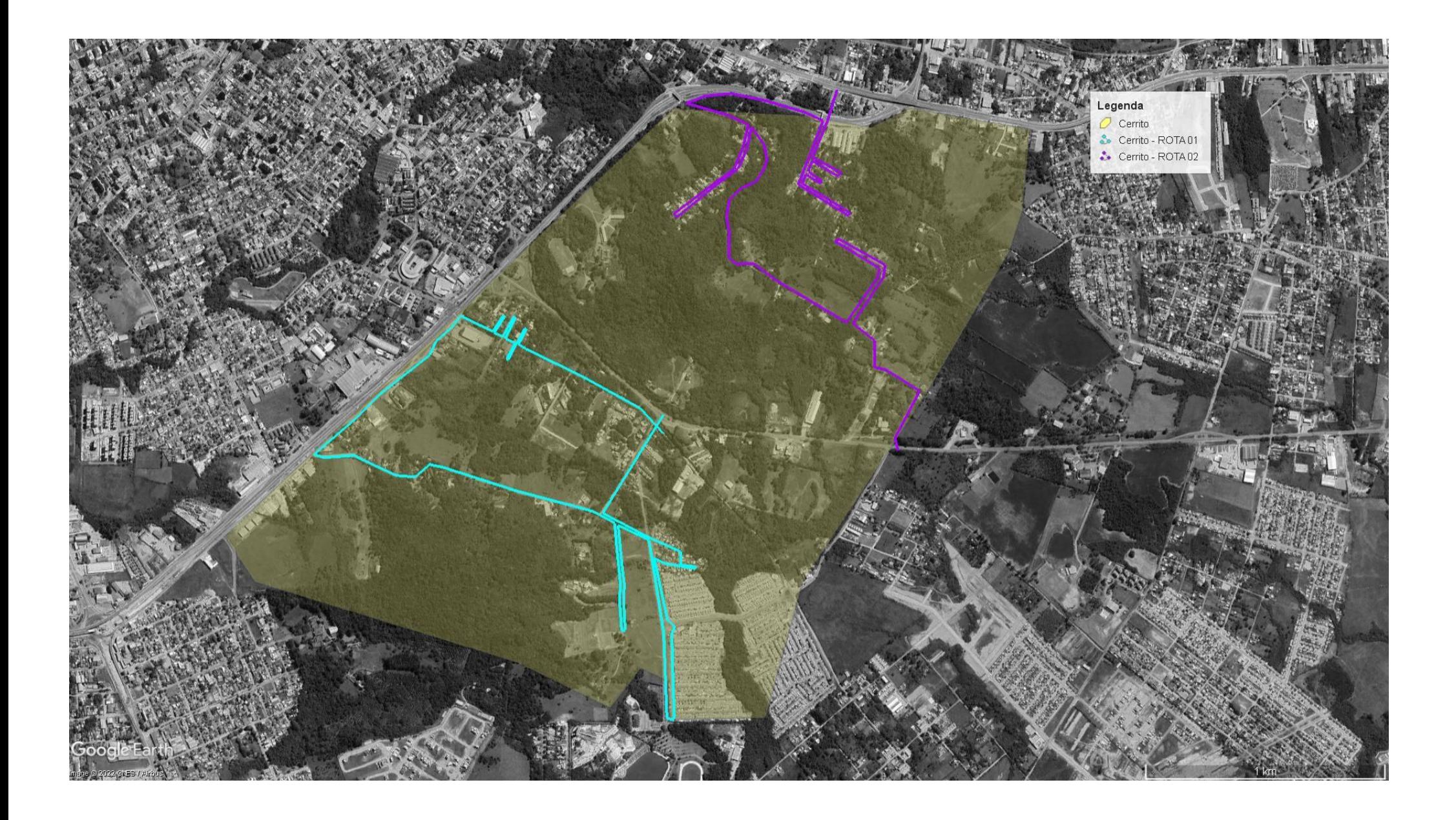

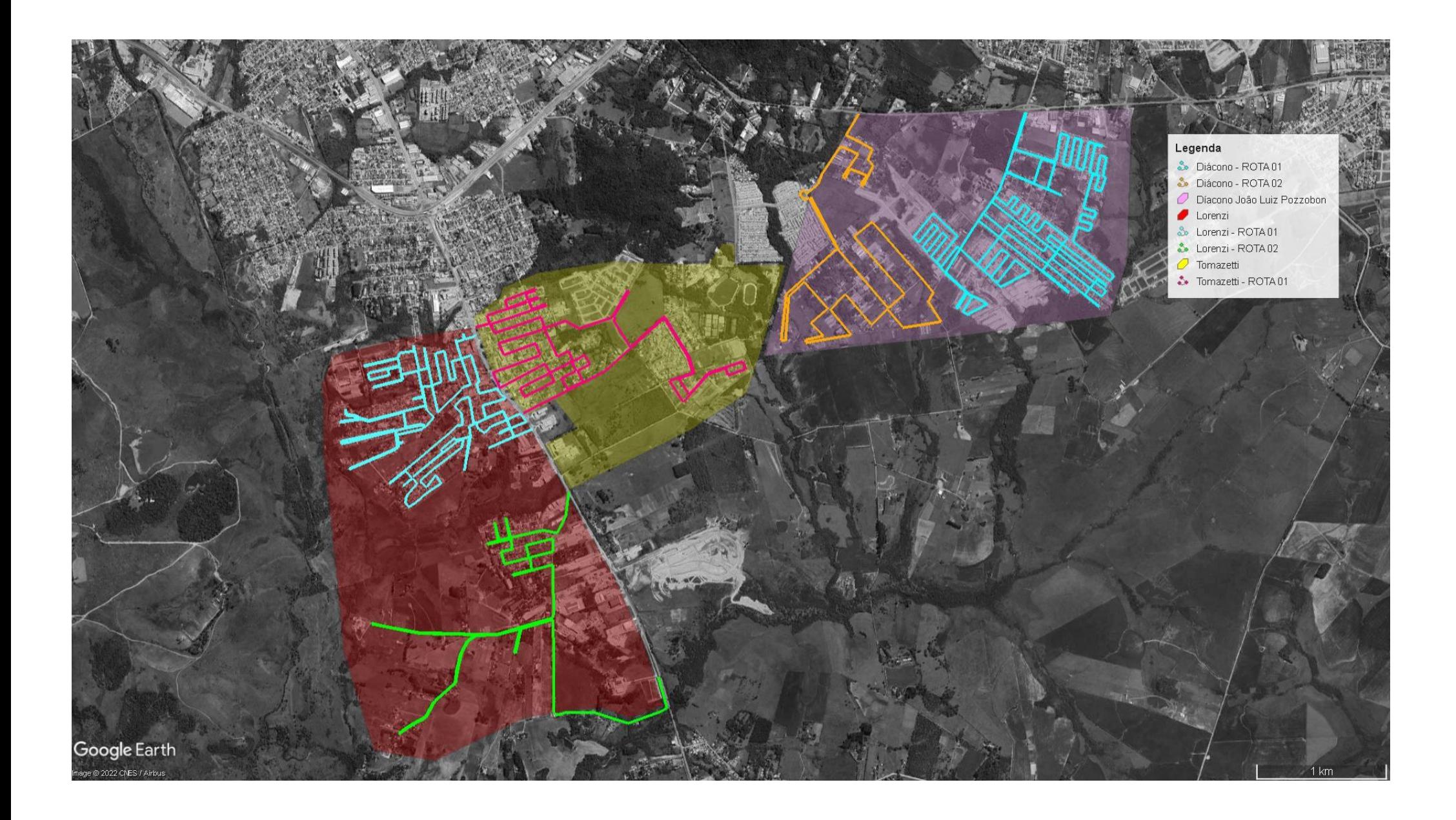

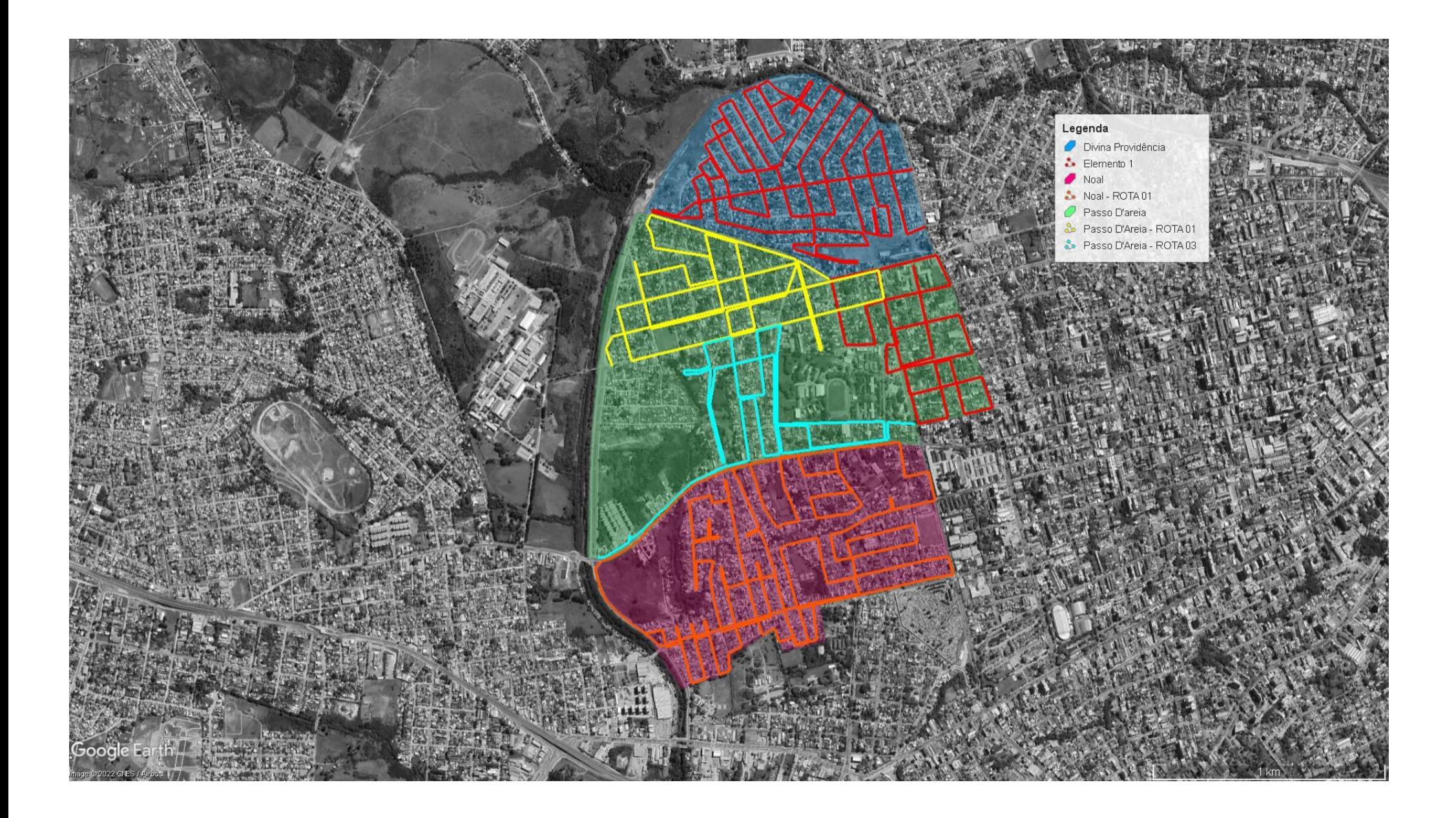

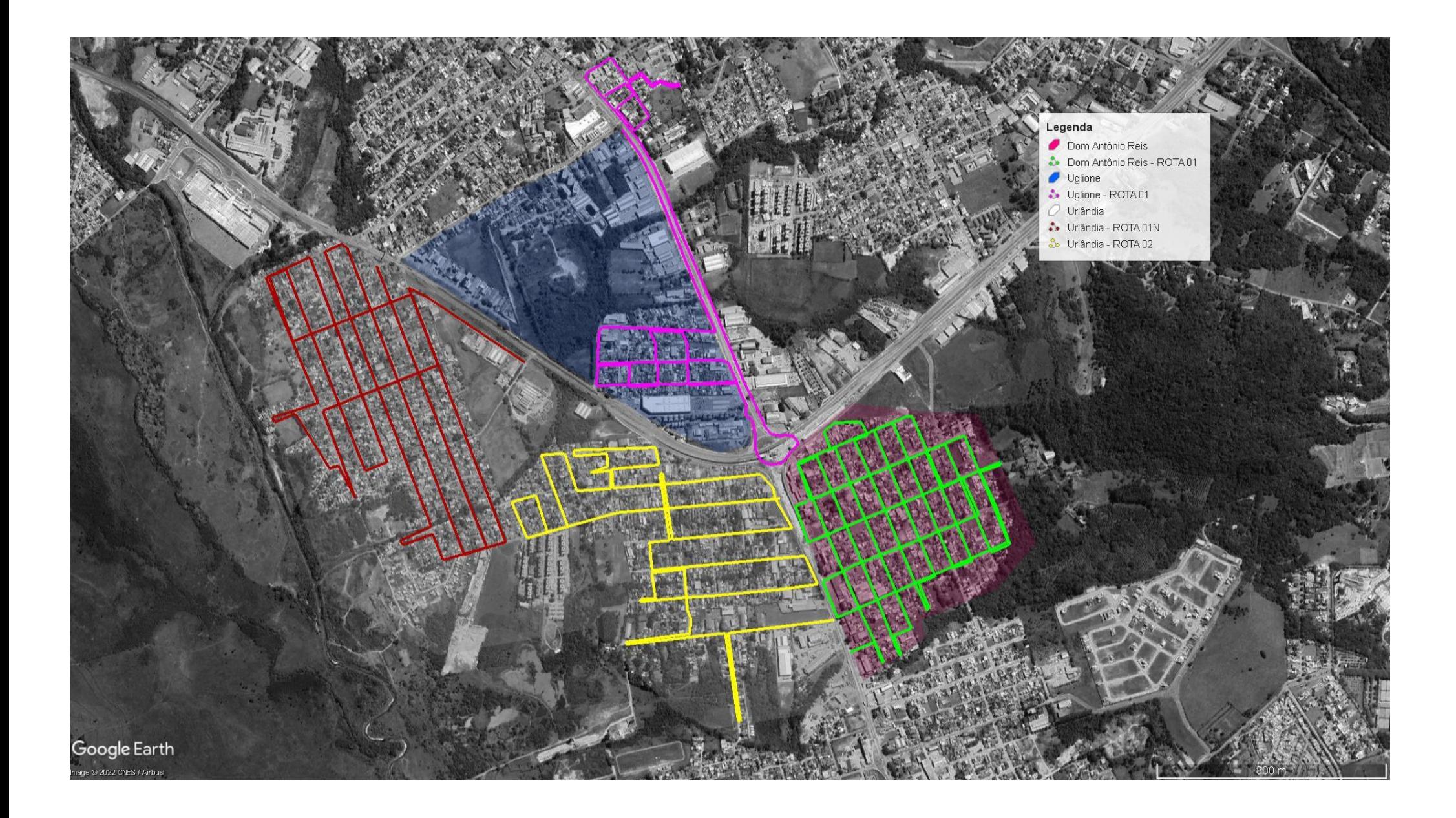

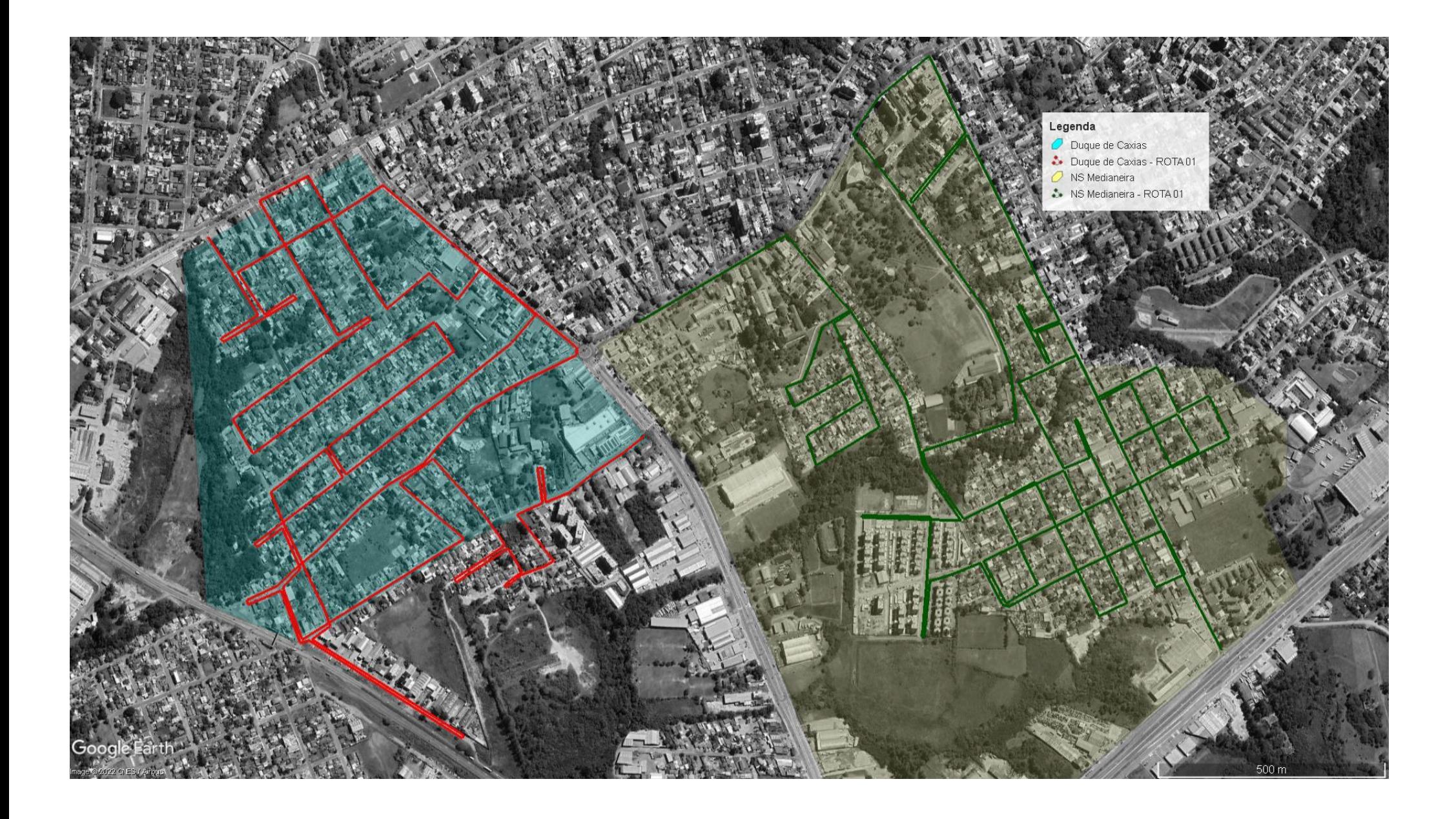

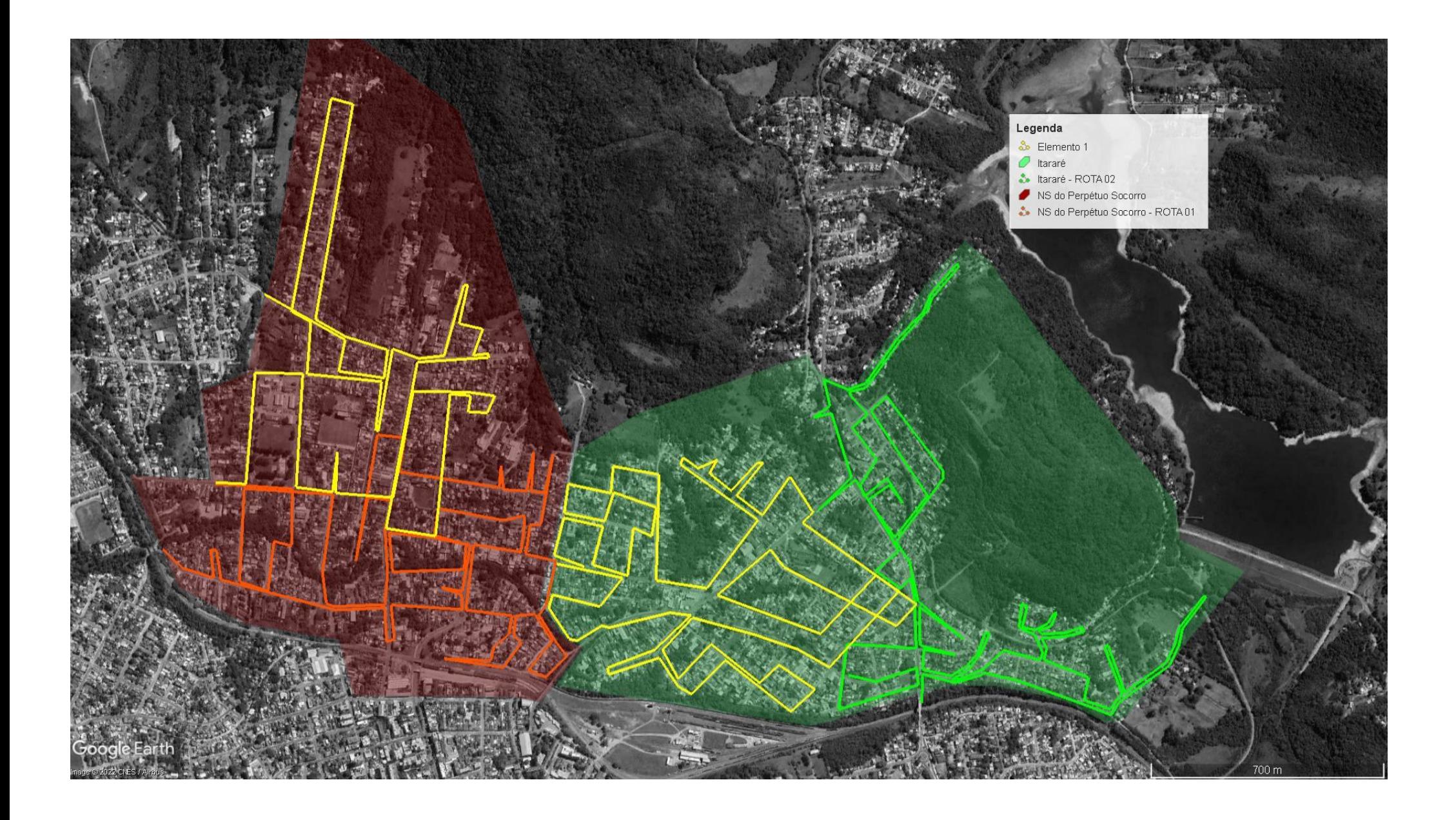

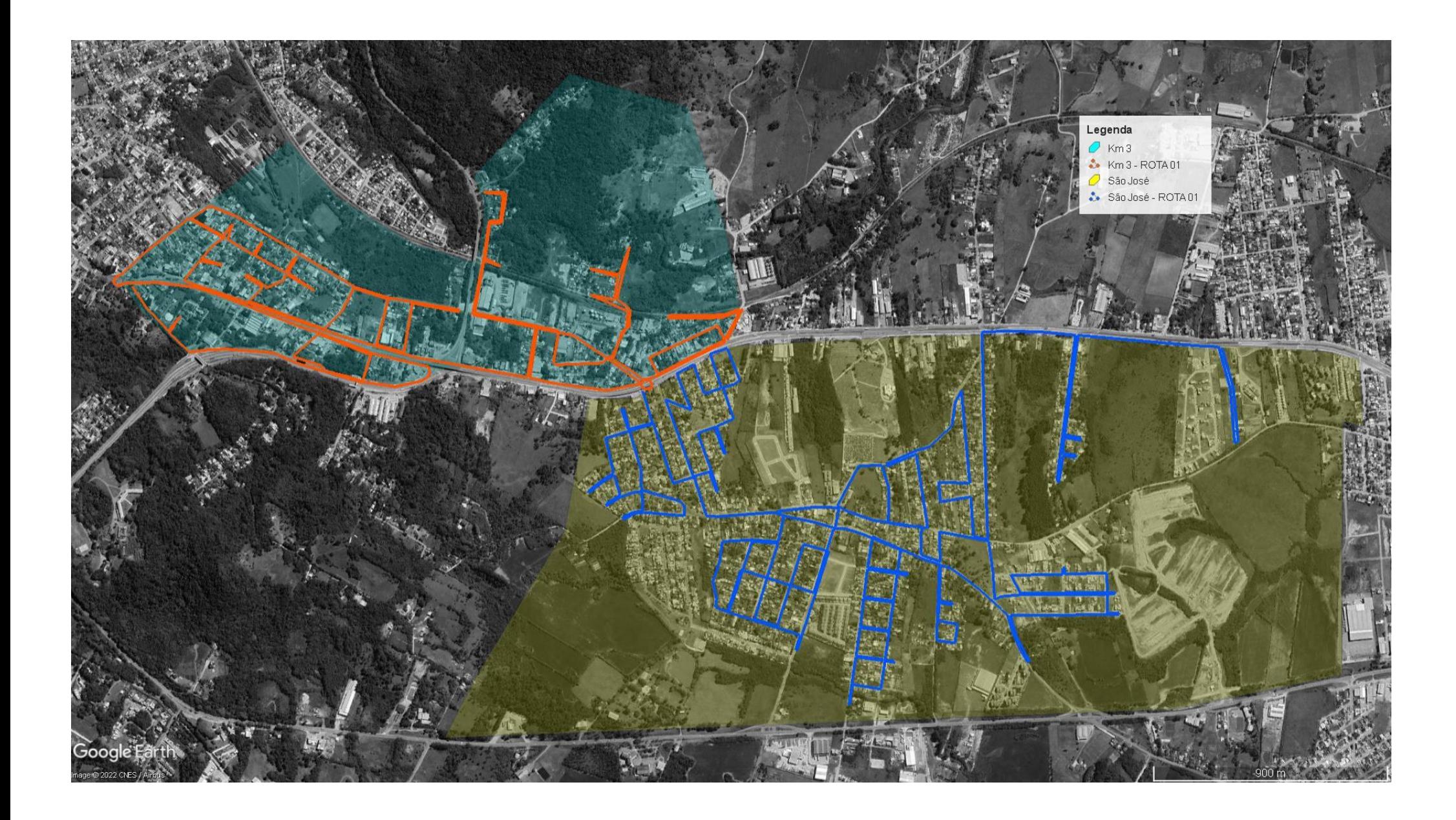

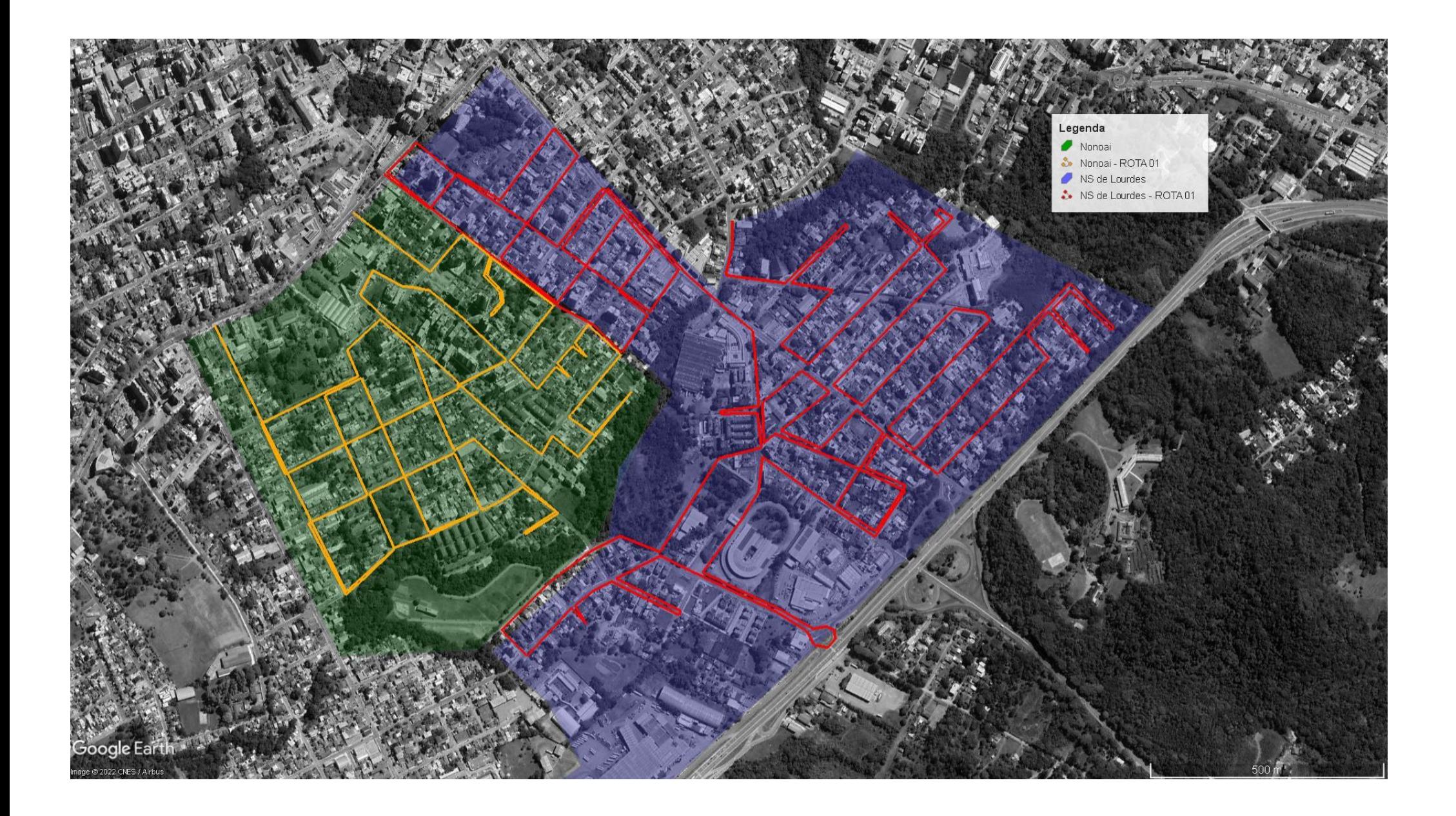

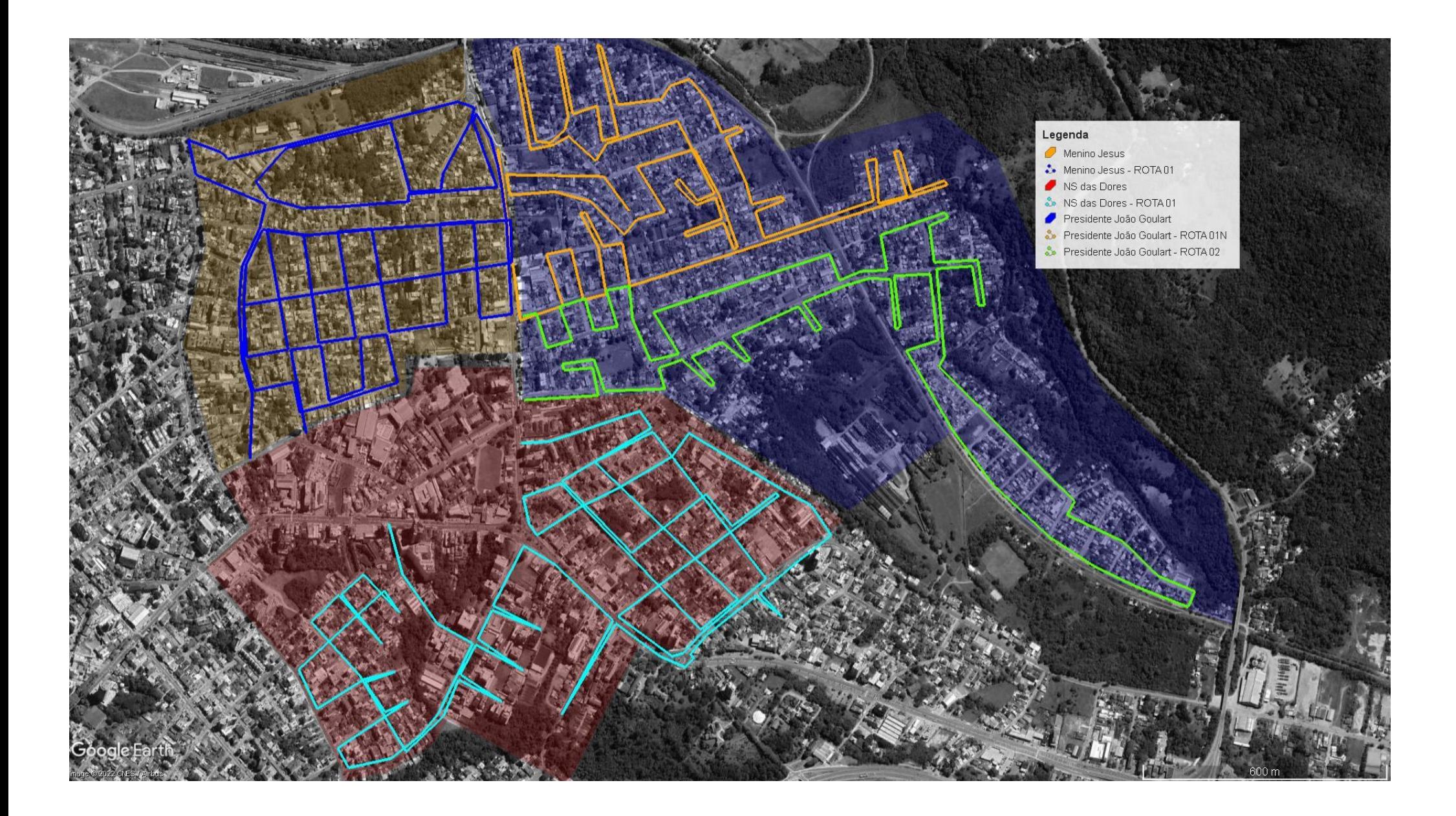

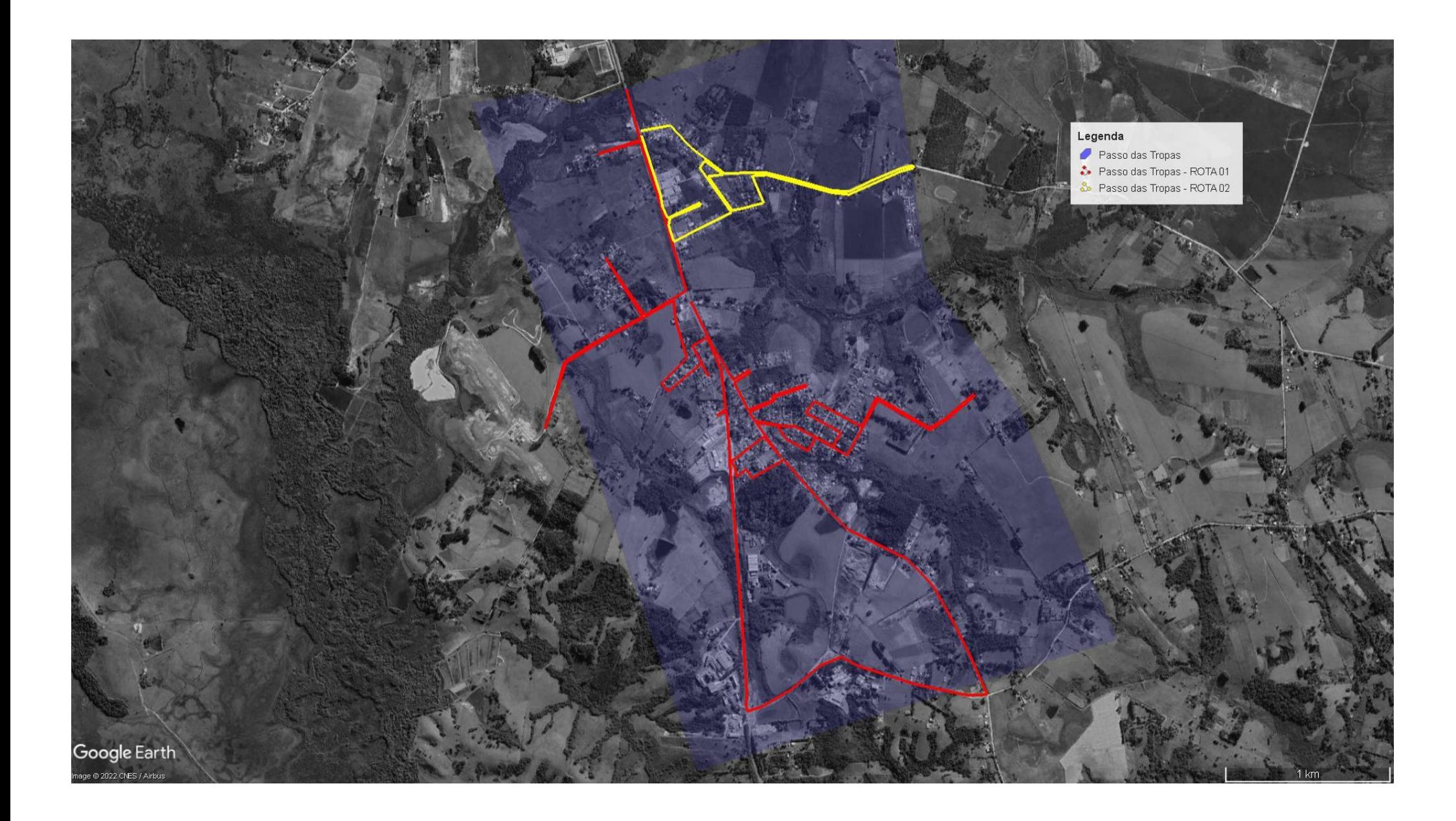

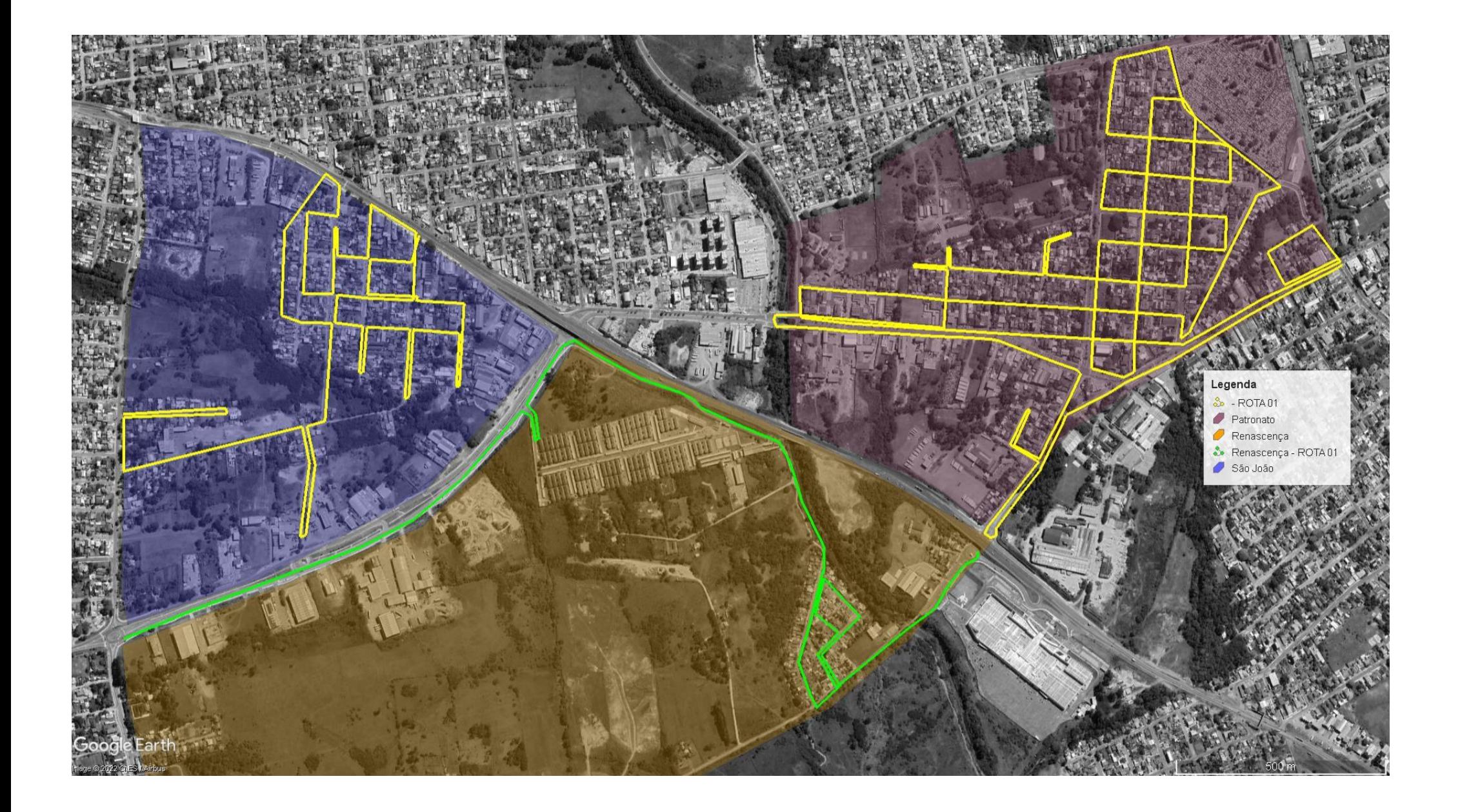

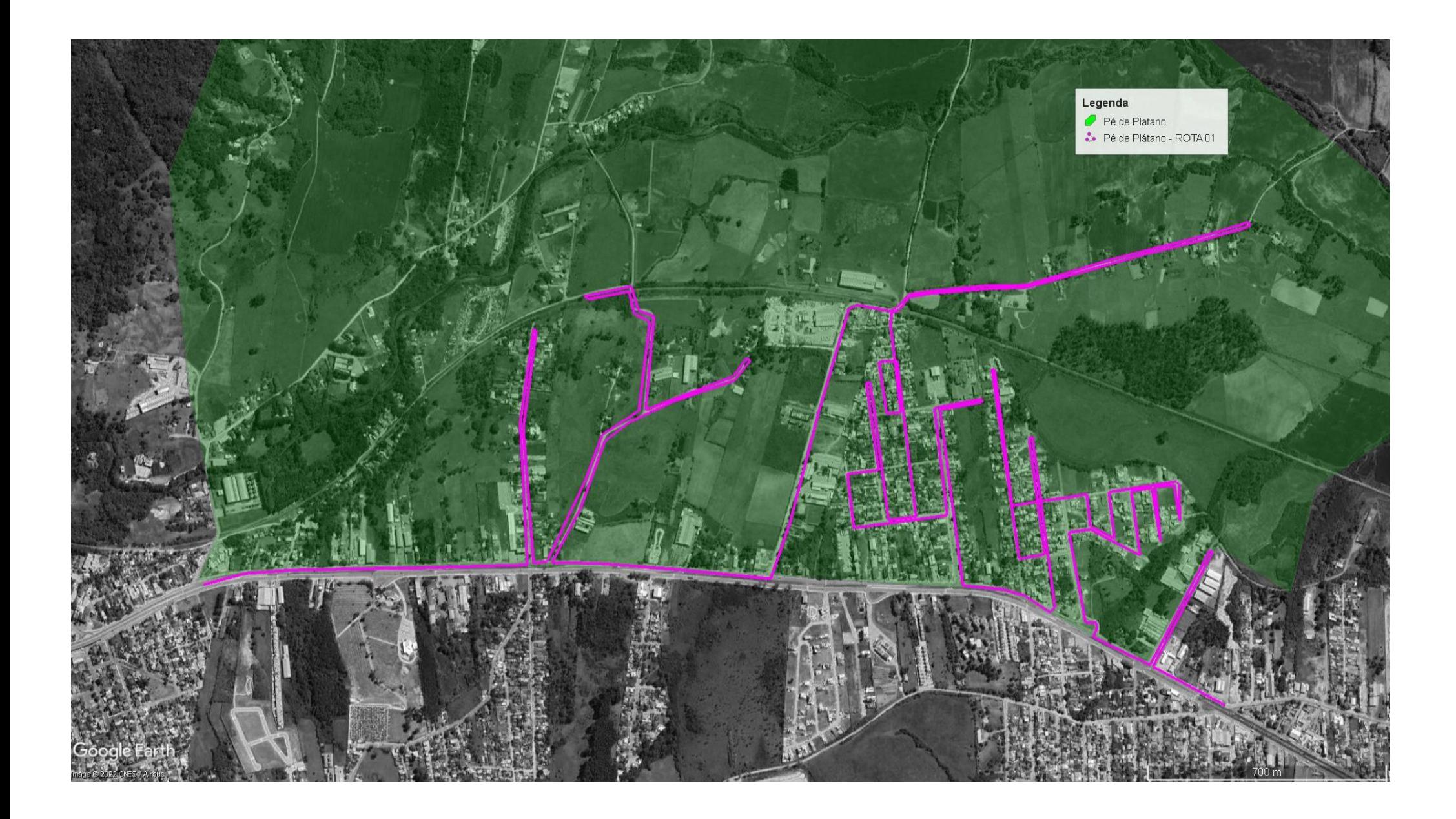

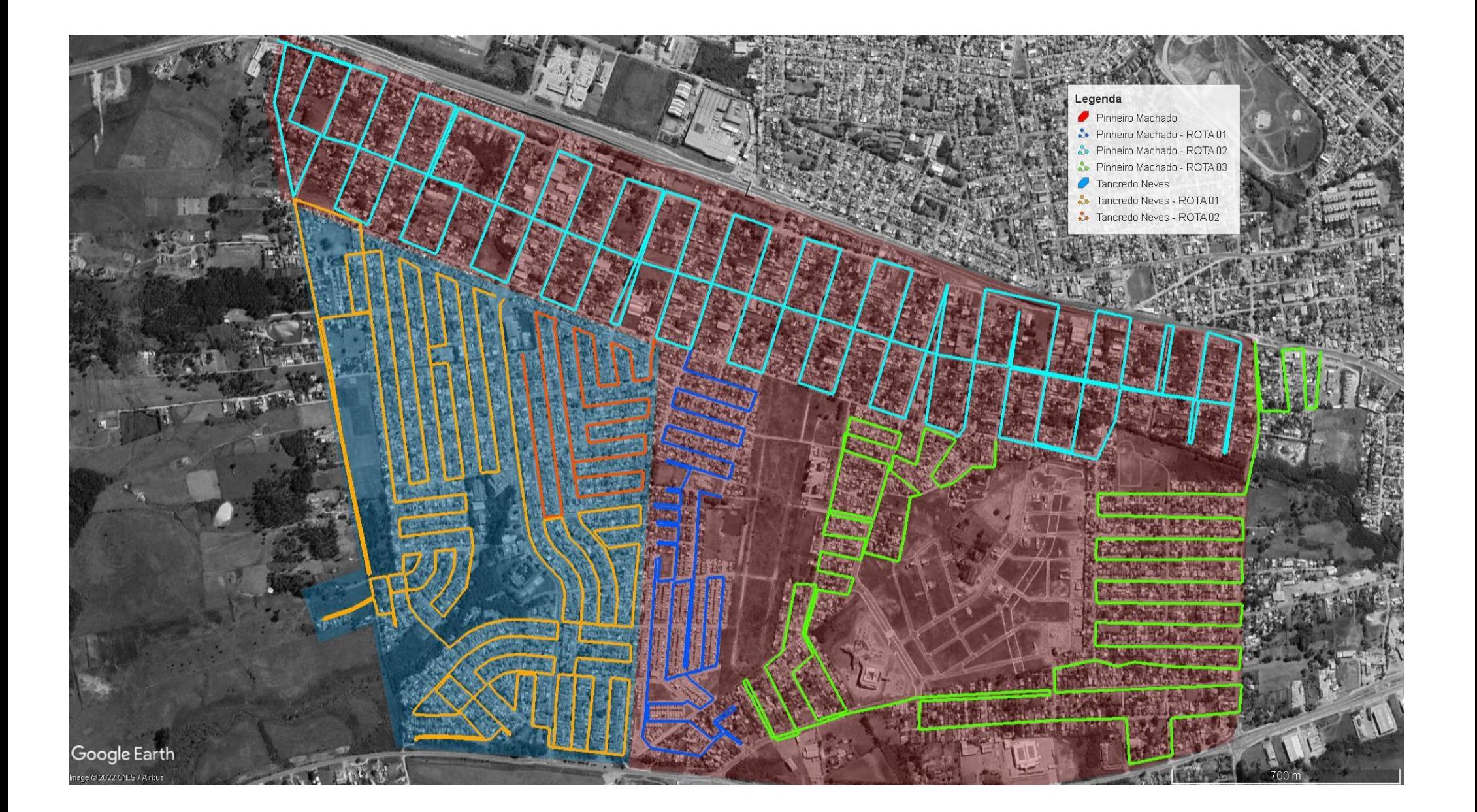

ANEXO II - Traçado das rotas para os distritos.

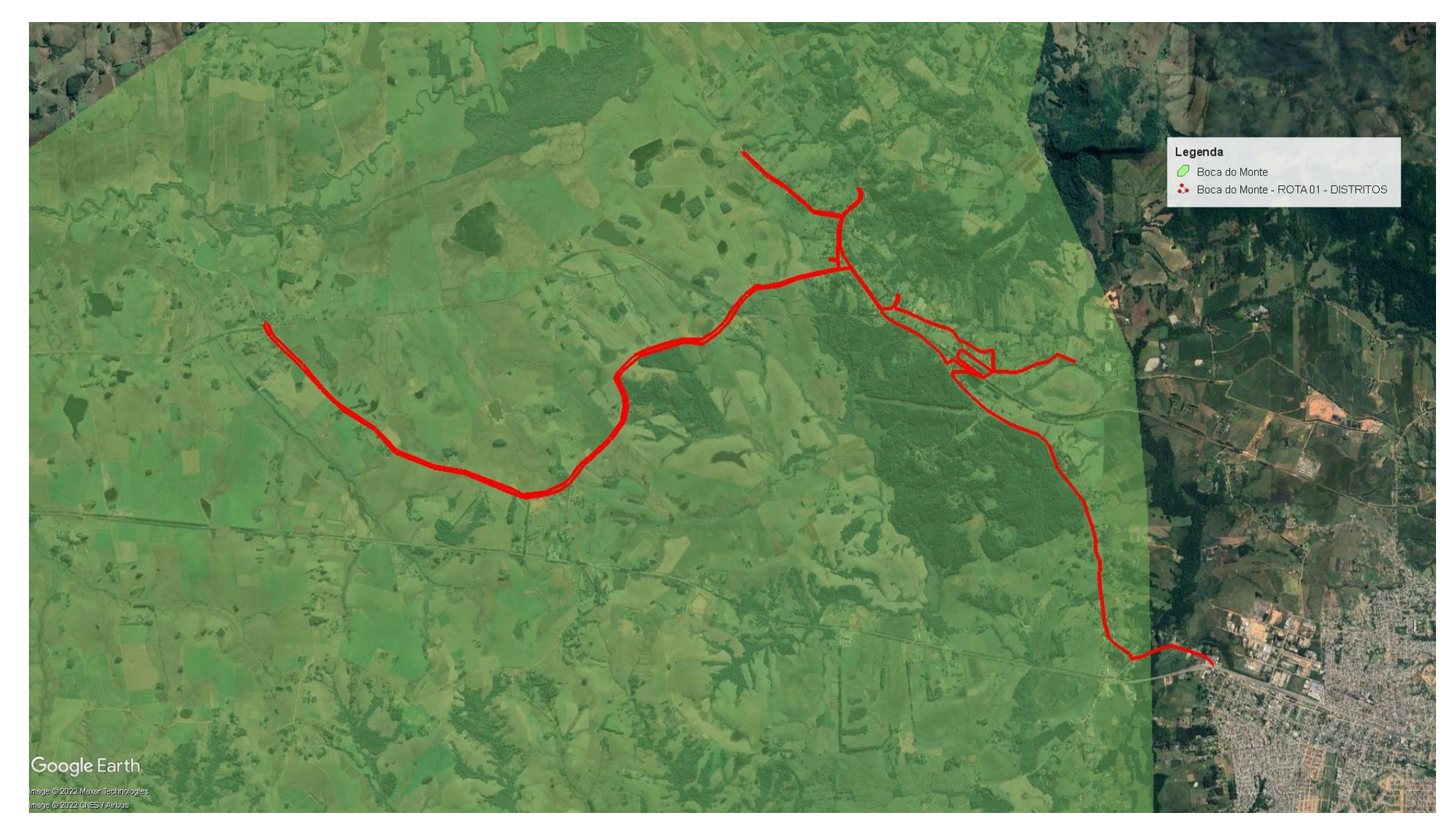

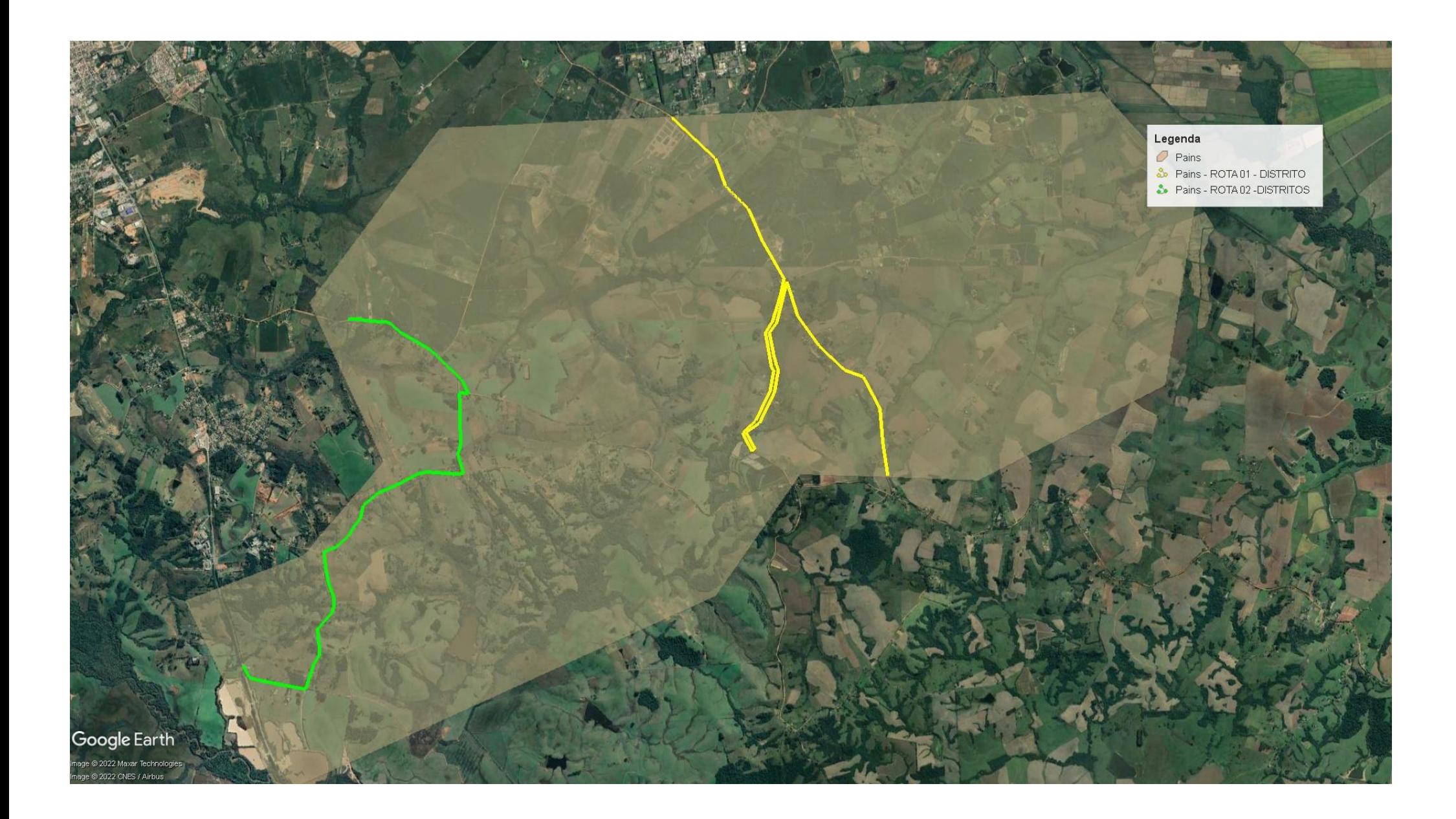

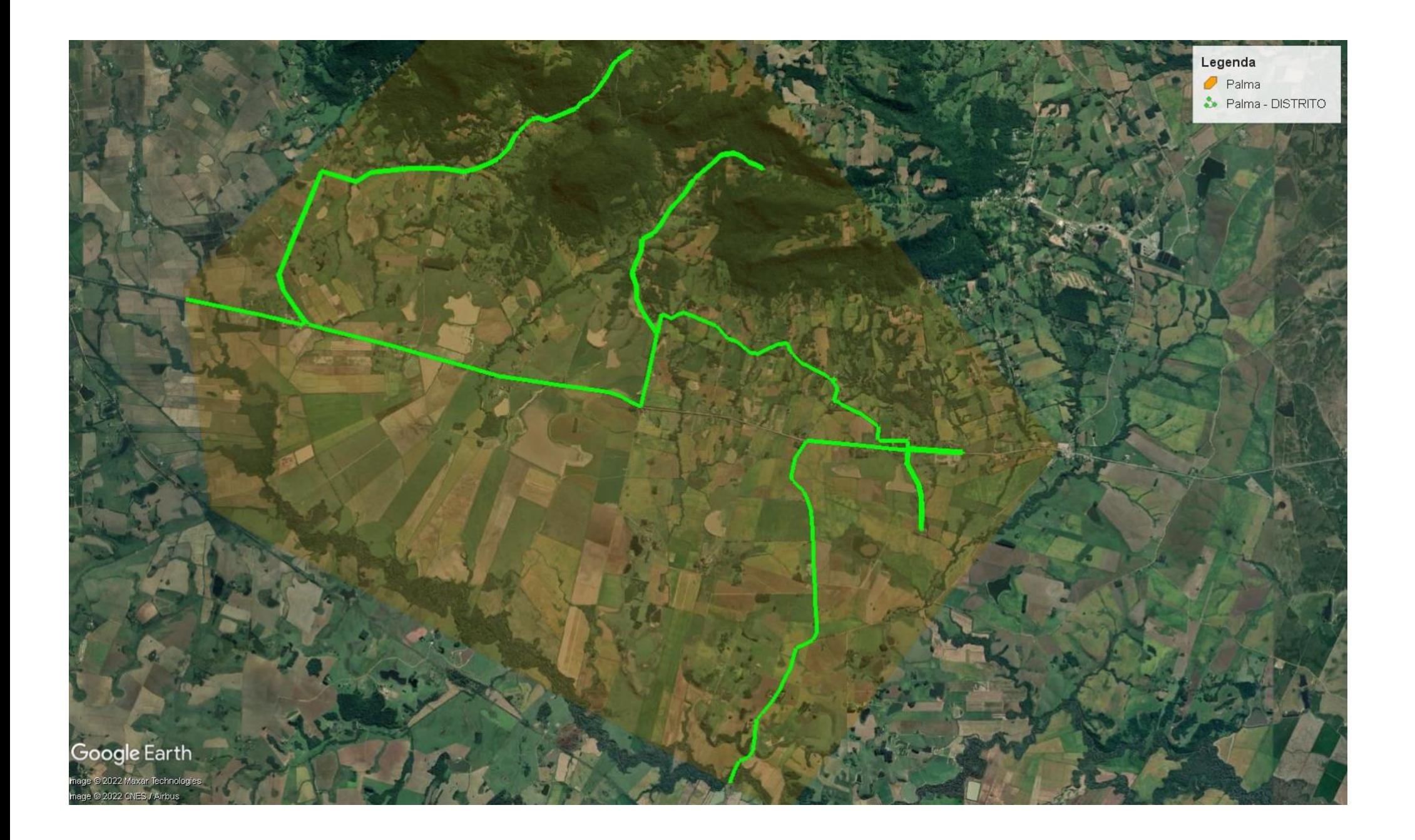

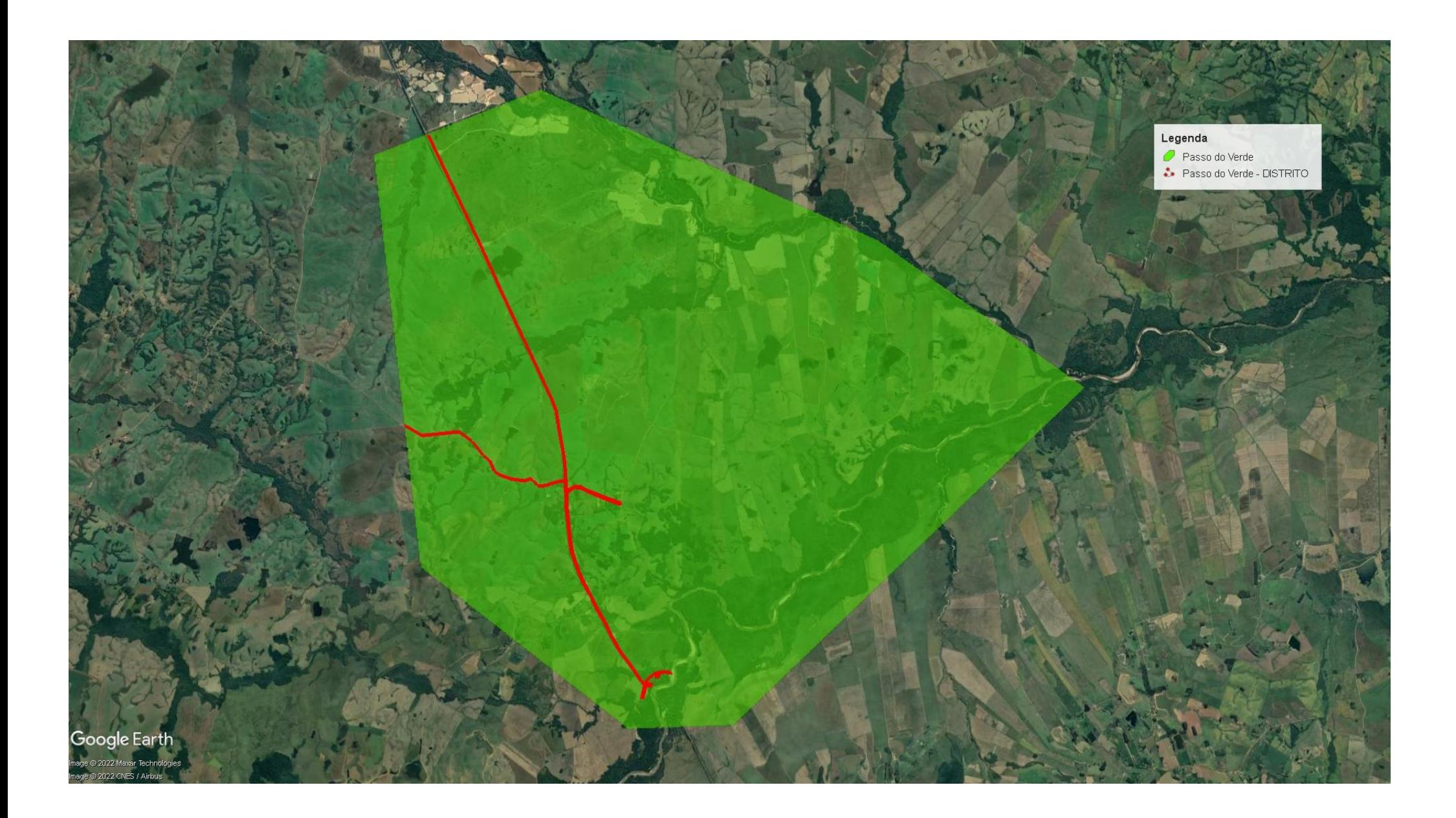

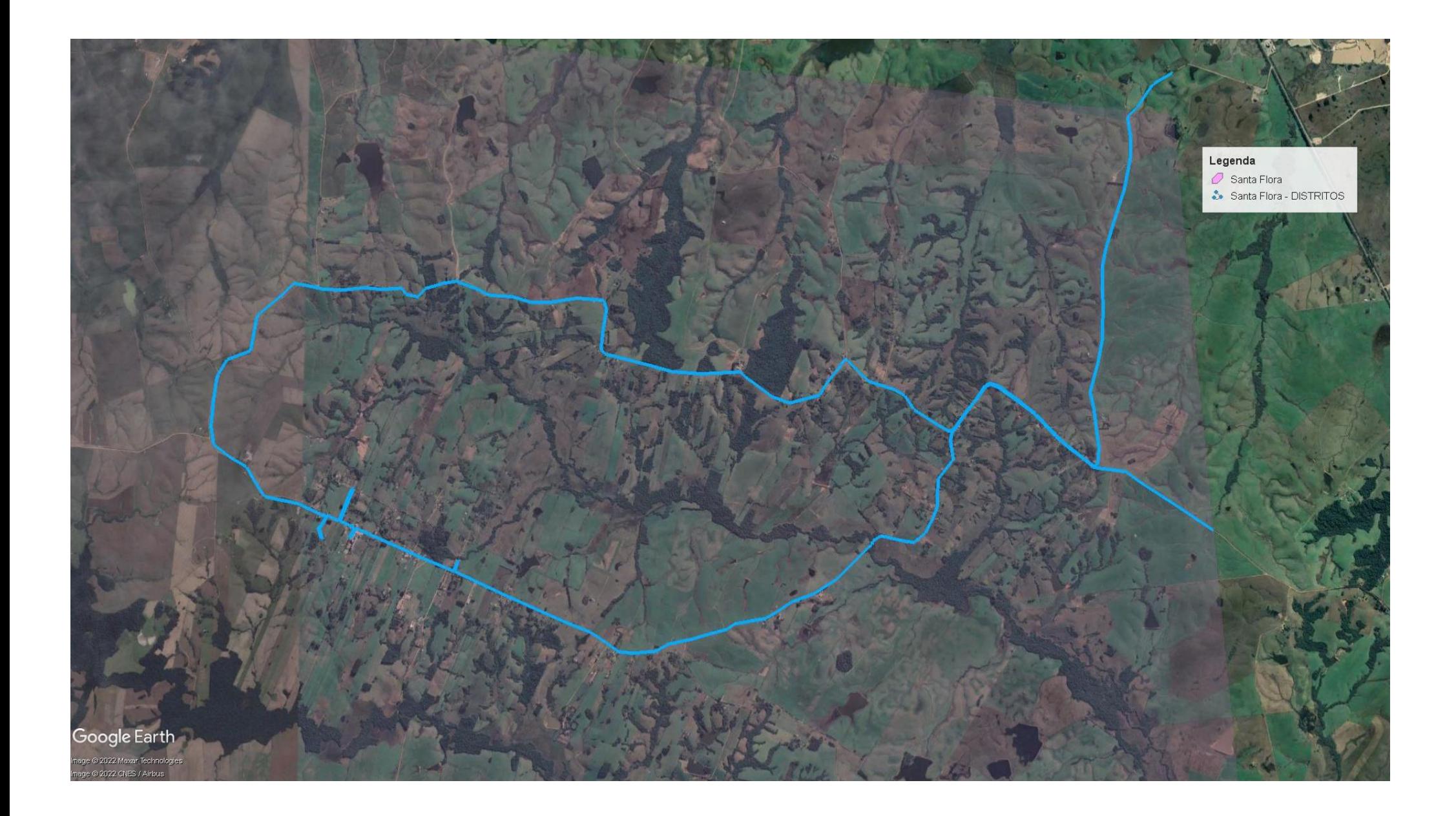

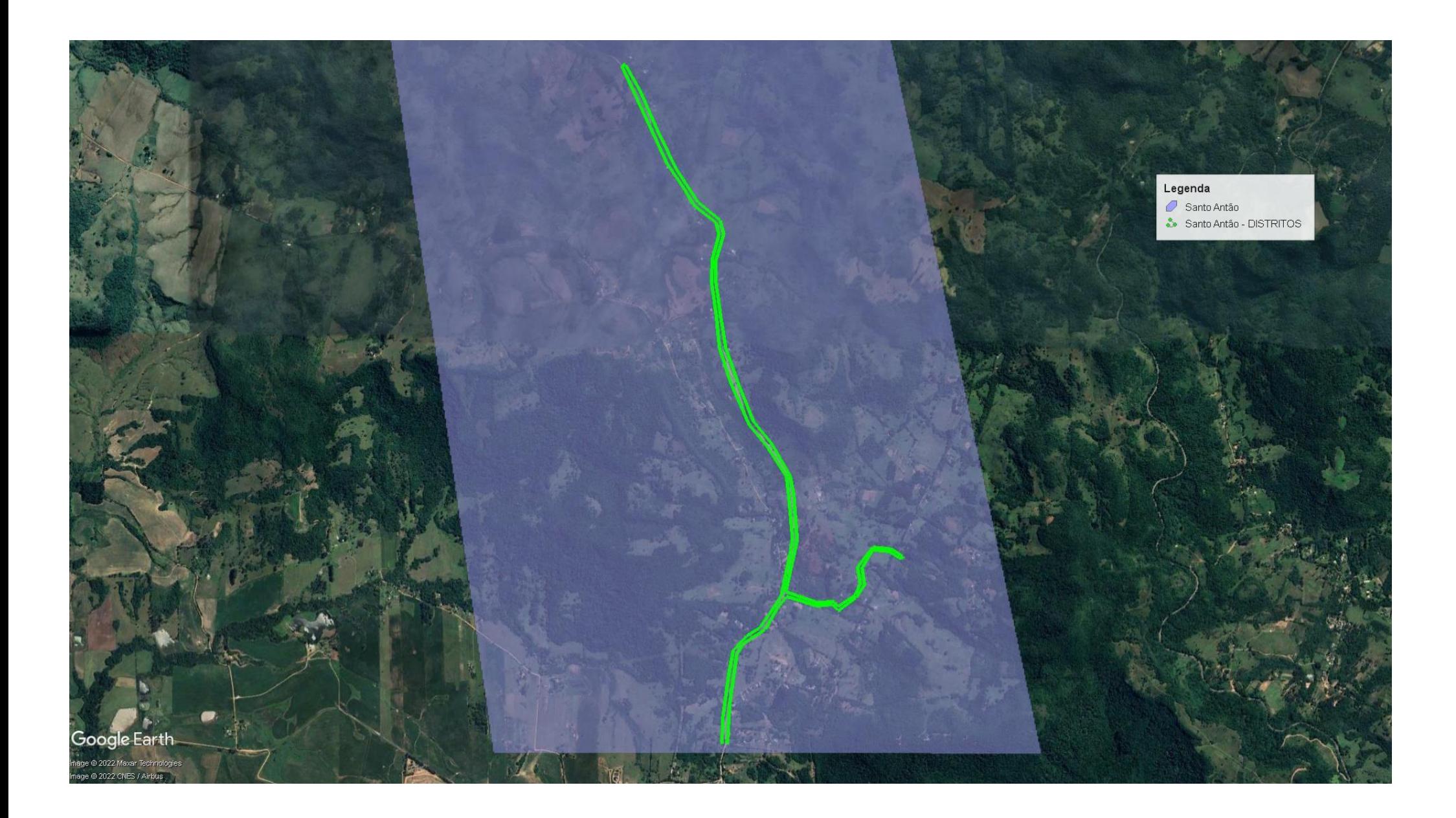

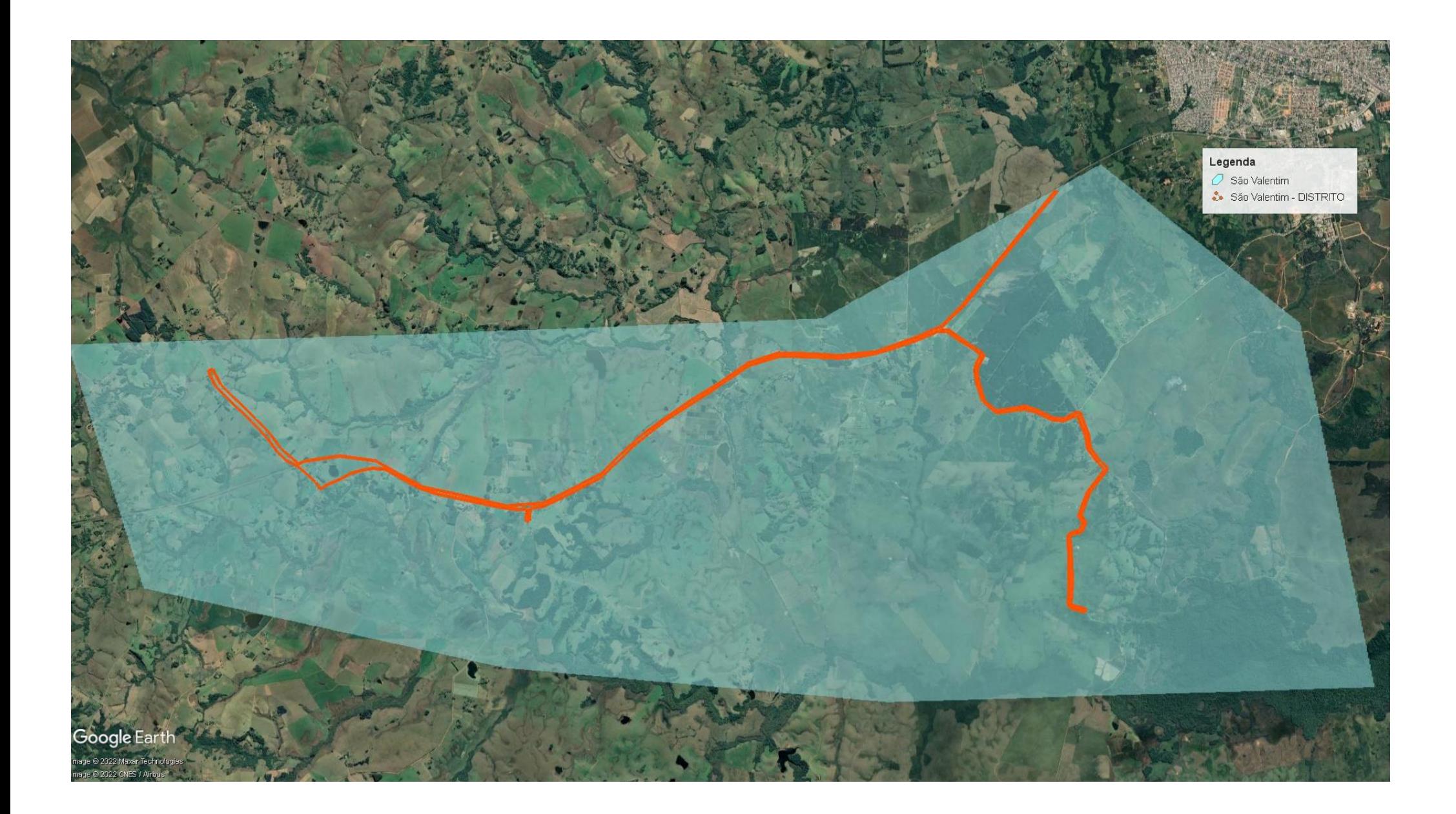

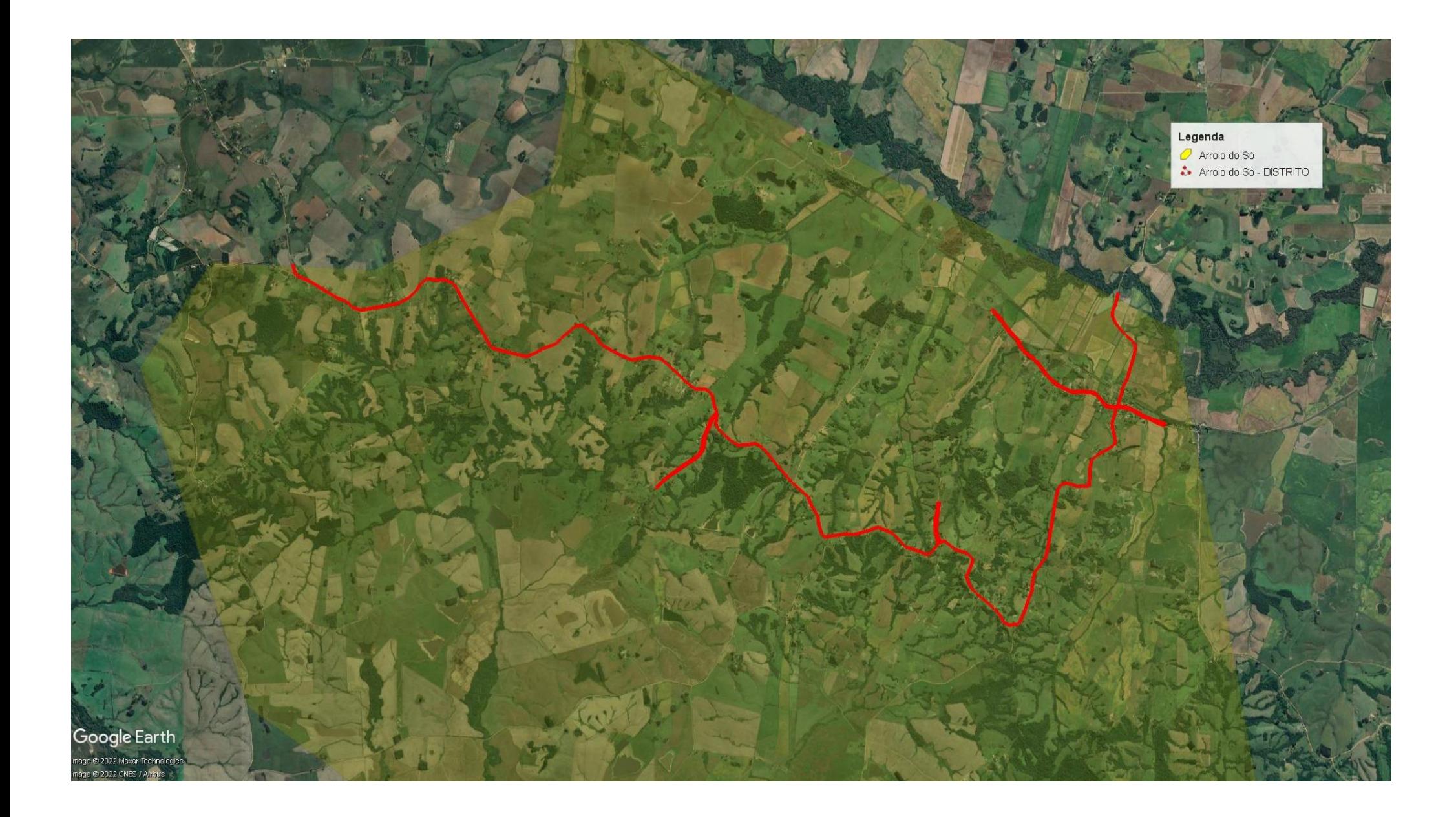

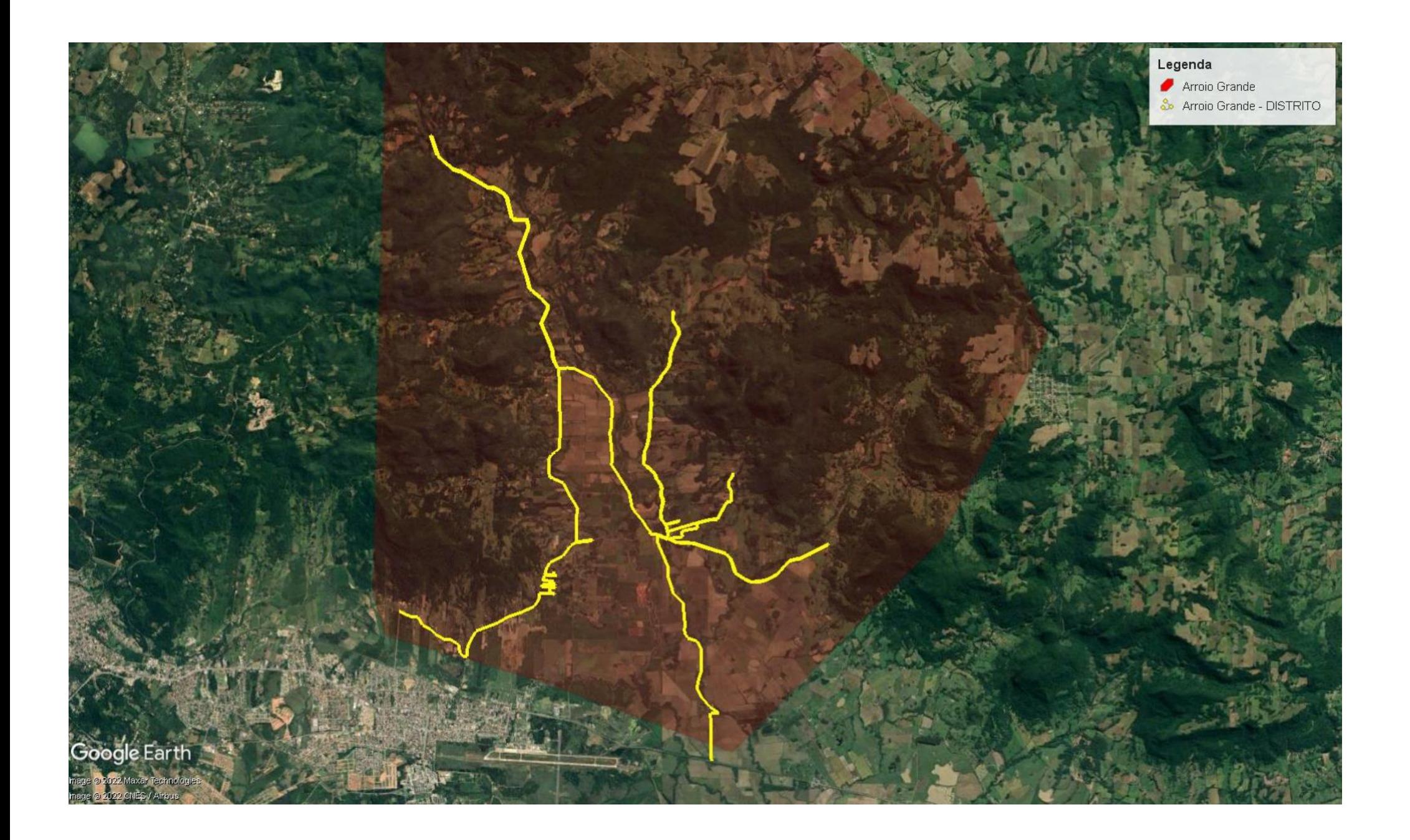